## Oracle Life Sciences Site Analyze Cloud Service Using Oracle Site Analyze: For Oracle Site Select Users

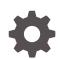

Release 24.1 F98644-01 May 2024

ORACLE

Oracle Life Sciences Site Analyze Cloud Service Using Oracle Site Analyze: For Oracle Site Select Users, Release 24.1

F98644-01

Copyright © 2019, 2024, Oracle and/or its affiliates.

This software and related documentation are provided under a license agreement containing restrictions on use and disclosure and are protected by intellectual property laws. Except as expressly permitted in your license agreement or allowed by law, you may not use, copy, reproduce, translate, broadcast, modify, license, transmit, distribute, exhibit, perform, publish, or display any part, in any form, or by any means. Reverse engineering, disassembly, or decompilation of this software, unless required by law for interoperability, is prohibited.

The information contained herein is subject to change without notice and is not warranted to be error-free. If you find any errors, please report them to us in writing.

If this is software, software documentation, data (as defined in the Federal Acquisition Regulation), or related documentation that is delivered to the U.S. Government or anyone licensing it on behalf of the U.S. Government, then the following notice is applicable:

U.S. GOVERNMENT END USERS: Oracle programs (including any operating system, integrated software, any programs embedded, installed, or activated on delivered hardware, and modifications of such programs) and Oracle computer documentation or other Oracle data delivered to or accessed by U.S. Government end users are "commercial computer software," "commercial computer software documentation," or "limited rights data" pursuant to the applicable Federal Acquisition Regulation and agency-specific supplemental regulations. As such, the use, reproduction, duplication, release, display, disclosure, modification, preparation of derivative works, and/or adaptation of i) Oracle programs (including any operating system, integrated software, any programs embedded, installed, or activated on delivered hardware, and modifications of such programs), ii) Oracle computer documentation and/or iii) other Oracle data, is subject to the rights and limitations specified in the license contained in the applicable contract. The terms governing the U.S. Government's use of Oracle cloud services are defined by the applicable contract for such services. No other rights are granted to the U.S. Government.

This software or hardware is developed for general use in a variety of information management applications. It is not developed or intended for use in any inherently dangerous applications, including applications that may create a risk of personal injury. If you use this software or hardware in dangerous applications, then you shall be responsible to take all appropriate fail-safe, backup, redundancy, and other measures to ensure its safe use. Oracle Corporation and its affiliates disclaim any liability for any damages caused by use of this software or hardware in dangerous applications.

Oracle®, Java, MySQL, and NetSuite are registered trademarks of Oracle and/or its affiliates. Other names may be trademarks of their respective owners.

Intel and Intel Inside are trademarks or registered trademarks of Intel Corporation. All SPARC trademarks are used under license and are trademarks or registered trademarks of SPARC International, Inc. AMD, Epyc, and the AMD logo are trademarks or registered trademarks of Advanced Micro Devices. UNIX is a registered trademark of The Open Group.

This software or hardware and documentation may provide access to or information about content, products, and services from third parties. Oracle Corporation and its affiliates are not responsible for and expressly disclaim all warranties of any kind with respect to third-party content, products, and services unless otherwise set forth in an applicable agreement between you and Oracle. Oracle Corporation and its affiliates will not be responsible for any loss, costs, or damages incurred due to your access to or use of third-party content, products, or services, except as set forth in an applicable agreement between you and Oracle.

### Contents

- 1 About the data dictionary, access, and user roles
- 2 About viewing reports and using Tableau
- 3 Account Metrics
- 4 Cycle Times
- 5 Next Actions
- 6 Notes Report
- 7 Resource Allocation
- 8 Select Account Reconciliation Dashboard
- 9 Site Profile
- 10 Site Progress
- 11 Site Study Interest and Exclusion

### 12 Site User Engagement

### 13 Survey Response Analysis

### 14 Data Export Utility

| Create a new export        | 14-3 |
|----------------------------|------|
| View existing export       | 14-4 |
| Edit an existing export    | 14-4 |
| Delete an export           | 14-4 |
| Share or unshare an export | 14-4 |

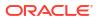

### Preface

This preface contains the following sections:

- Documentation accessibility
- Diversity and Inclusion
- Related resources
- Access to Oracle Support

### Documentation accessibility

For information about Oracle's commitment to accessibility, visit the Oracle Accessibility Program website at http://www.oracle.com/pls/topic/lookup?ctx=acc&id=docacc.

### **Diversity and Inclusion**

Oracle is fully committed to diversity and inclusion. Oracle respects and values having a diverse workforce that increases thought leadership and innovation. As part of our initiative to build a more inclusive culture that positively impacts our employees, customers, and partners, we are working to remove insensitive terms from our products and documentation. We are also mindful of the necessity to maintain compatibility with our customers' existing technologies and the need to ensure continuity of service as Oracle's offerings and industry standards evolve. Because of these technical constraints, our effort to remove insensitive terms is ongoing and will take time and external cooperation.

### **Related resources**

Product documentation and other supporting materials are available on the Oracle Help Center.

### Access to Oracle Support

Oracle customers that have purchased support have access to electronic support through Support Cloud.

Contact our Oracle Customer Support Services team by logging requests in one of the following locations:

- English interface Customer Support Portal (https://hsgbu.custhelp.com/)
- Japanese interface Customer Support Portal (https://hsgbu-jp.custhelp.com/)

You can also call our 24x7 help desk. For information, visit https://www.oracle.com/lifesciences/support/ or visit http://www.oracle.com/pls/topic/lookup?ctx=acc&id=trs if you are hearing impaired.

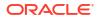

1

# About the data dictionary, access, and user roles

Oracle Site Analyze is the reporting and visualization application that supplements reports available in the Oracle Site Select clinical study site identification application. Learn about the data dictionary, see instructions for accessing Oracle Site Analyze, and more.

#### Getting started with Oracle Site Analyze

Oracle Site Analyze reports allow you to view status and other data about the activities that your site identification team performs in Oracle Site Select. All report data comes from Oracle Site Select where information about sites, documents, feasibility surveys, and the status of activities related to them are tracked and managed.

#### A data dictionary that reflects your work

The Oracle Site Analyze data dictionary is built to provide insight on common site identification tasks. For example, site progress data can be used to build a report view a summary of where sites are in the selection process to helps you to identify barriers to site progress. Similarly, cycle time data allows you to visualize elapsed time between, for instance, making a feasibility survey available to a site, and the site's completion of the survey task.

Whatever your reporting needs, one or multiple items in the Oracle Site Analyze data dictionary can meet them.

#### Accessing Oracle Site Analyze

If you have the appropriate permissions to access Oracle Site Analyze reports, you'll navigate to Oracle Site Analyze (Tableau) from within the Oracle Site Select application. In the Oracle Site Select top navigation bar, click Dashboards, then click "Analyze reports."

#### **Roles control access to information**

Oracle Site Analyze controls who has access to certain data views. There are two roles:

- 1. **business intelligence (BI)**: This super user role can view all reports and create or edit reports.
- 2. **view only**: Users with this role can view a subset of the standard Oracle Site Analyze reports and reports that BI users share with them.

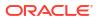

## 2 About viewing reports and using Tableau

Learn about how Oracle Site Analyze displays the project dashboard and workbooks and see how users can export and share report data.

#### Project dashboard and workbooks

When you log into Oracle Site Analyze, you'll see a list of projects – each of these projects include workbooks that contain standard reports.

With any Oracle Site Analyze report, you can sort and filter the data. You can restore any changes you make to the original format or save them permanently. You can also turn off automatic updates, so the data you see remains consistent during your editing experience. Subscribe to reports and receive email updates daily or weekly when the report data changes.

On the Workbooks page, you can select the checkbox next to a report to access additional features.

- Edit: allows you to edit the report, if you have appropriate permissions
- **Download**: saves the report (you can use the Tableau desktop application to open downloaded reports)
- Tag: you can associate the report with a category you define; this way, you can easily find the report by filtering by the category name
- **Permissions**: allows you to determine who can view, interact with, and edit reports (if you have been granted permission to control permissions)
- Move: use this to move the report to another folder or project in the workbook
- Change owner: not enabled for view only users
- Extract refresh: not enabled for view only users
- · Tabbed views: allows you to view all reports in the workbook as tabs
- Delete: allows you to delete the workbook, if you have appropriate permissions

#### **Export formats**

You can export your report data in the following formats:

- spreadsheet (single or multiple tab)
- Adobe Acrobat (PDF) format
- Microsoft PowerPoint
- image (PNG) format

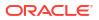

#### Note:

If your report contains charts, graphs, or other images, those are not included when you export in spreadsheet format. Additionally, when you export a dashboard, you see only what appears on your screen; to export all pages in a report, always export the entire report.

#### Sharing web views

You can share Oracle Site Analyze reports with others on your study team or external partners. When you share, recipients receive an email that contains a link to view the report.

#### Note:

Anyone with whom you share a report must have Oracle Site Analyze access. However, you can export an Oracle Site Analyze report and send it to those who do not have access.

#### Procedures

The links below redirect to Tableau online documentation.

- Explore and analyze data in a view
- Save your work
- Manage subscriptions
- Refresh data or pause automatic updates
- Download views and workbooks
- Use custom views

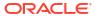

## 3 Account Metrics

#### Workbook synopsis

The Account Metrics report workbook, which is intended for Oracle Site Select customers, includes dashboard views of studies, sites, and Oracle Site Select users as well as detailed cross-tab sheets of each.

#### **Dashboards and sheets**

#### **Account Metrics - Studies**

The studies dashboard allows report users to view trends in studies that have been added to Oracle Site Select over time. The top portion of the dashboard includes trending and running total line graphs indicating the number of studies added per month.

Use the filters (Study Status, Study Type, and Study Created Date), in the panel to the right, to include/exclude data from the dashboard view. Use the "Show Studies Broken Down By" filter, at the bottom of the filter panel, to change the dimension (country, sponsor, or phase) displayed in the lower section of the dashboard.

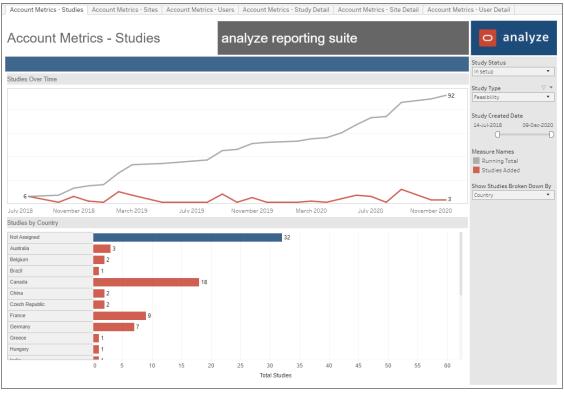

#### Account Metrics - Study Detail

The study detail worksheet allows report users to filter details by study status, study creation date, protocol name, sponsor, study phase, and/or compound. Report users also have the ability to drill directly to site data from the hyperlinked value listed in the "Total Sites Nominated" column.

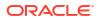

| Account N         | letrics - Stud | y De | etail          | analyze     | reportir | ng suite           |                       | o analyze              |
|-------------------|----------------|------|----------------|-------------|----------|--------------------|-----------------------|------------------------|
|                   |                |      |                |             |          |                    |                       | Study Status           |
| Study Name        | Protocol Name  |      | Sponsor        | Study Phase | Compound | Study Created Date | Total Sites Nominated | (AII)                  |
| 18                | DEI            |      | Null           | Phase III   | Null     | 12-Apr-2018        | 90                    | Study Type             |
| 18                | 12:            |      | Null           | Phase IV    | Null     | 05-Apr-2018        | <u>56</u>             | (AII)                  |
| 18                | DEI            |      | Null           | Phase II    | Null     | 02-Nov-2018        | 105                   |                        |
| 19                | SSF            |      | Null           | Phase II    | Null     | 21-Feb-2019        | 14                    | Study Created Date     |
| 19                | 19.            | ng   | Null           | Phasell     | Null     | 05-Nov-2019        | 29                    | 27-Jun-2017 09-Dec-202 |
| 20                | 1.0            |      |                | 3           | Null     | 09-Jun-2020        | 4                     | 0                      |
| 20                | SSF            |      | Skyline Pharma | 2           | Null     | 05-Jun-2020        | 15                    | Protocol Name          |
| 20                | 78 100         |      |                | 2           | Null     | 16-Sep-2020        | 11                    | (AII)                  |
| _F                | Nul            |      | Null           | Null        | Null     | 04-Nov-2019        | Q                     | (60)                   |
| _F                | esP\           | ind. | Null           | Phase I     | Null     | 20-Sep-2019        | 2                     | Sponsor                |
| Ac                | 905            |      | Null           | Null        | Null     | 28-Sep-2020        | Q                     | (AII)                  |
| Ac                | ASF            |      | Null           | 1           | Null     | 28-May-2020        | <u>57</u>             | -                      |
| Ac                | Aci            |      | Null           | Phase I     | Null     | 11-Sep-2017        | 94                    | Study Phase            |
| ac                | 1              |      | Null           | Null        | Null     | 23-Sep-2020        | Q                     | (AII)                  |
| AI                | AllF           |      | Null           | Phase II    | Null     | 22-Jan-2018        | 457                   |                        |
| an                | 24             |      |                | Phase III   | Null     | 25-Mar-2019        | 35                    | Compound               |
| Ar                | 2              |      |                | Phase I     | Null     | 22-Mar-2019        | 85                    | (AII)                  |
| Ar                | 172            |      | Null           | Null        | Null     | 15-Nov-2019        | Q                     |                        |
| CS - cgr coordina | XY2            |      | Null           | Phase II    | Null     | 08-Nov-2018        | 116                   |                        |

#### **Account Metrics - Sites**

The sites dashboard allows report users to view trends in sites that have completed feasibility, finalized CDAs, and achieved final acceptance in Oracle Site Select over time. Top level KPIs show total number of study sites that have completed feasibility, total number of study sites that have finalized CDAs, and total number of study sites that have reached final acceptance bucket state. A running total line graph indicates total over time and a month-by-month line graph indicates distinct number per month.

At the bottom of the dashboard, a trend vertical bar graph shows the trend in sites added per month based on the parameter a user has selected (feasibility, finalized CDA, or final acceptance). Users can display data by running total or count by month.

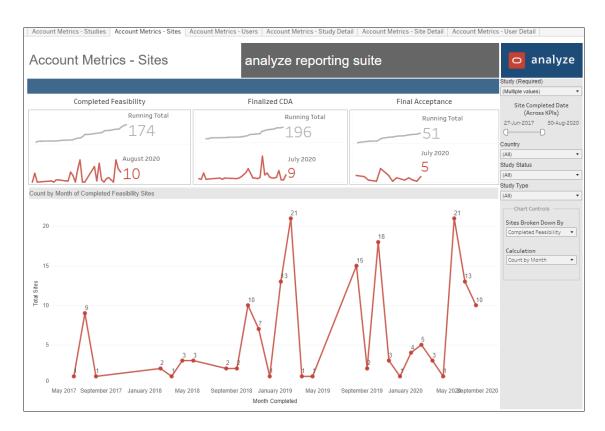

#### **Account Metrics - Site Detail**

The sites detail worksheet allows report users to filter details by study, country, and bucket state (e.g., do not invite, invited, short list, etc.).

| Accour     | nt Metri      | cs - Sit       | e Deta       | il            | analy                                               | ze repo          | rting su      | uite            |       |      |                                           | o anal                       | yze |
|------------|---------------|----------------|--------------|---------------|-----------------------------------------------------|------------------|---------------|-----------------|-------|------|-------------------------------------------|------------------------------|-----|
| Study Name | Protocol Name | Country        | PI Last Name | PI First Name | Institution                                         | Institution Type | Bucket State  | PI Phone        | Email |      | Specialty                                 | Study (Required)             |     |
| 18.3.1 CDA | DEMO          | United States  | Bussel       | James         | Cornell University                                  | inst type        | Invited       | 212.746.3400    | nik   |      | Respiratory Medici.                       |                              |     |
| Test       |               |                |              |               |                                                     |                  |               |                 | 50    |      | Respiratory Medici.                       | Protocol Name                |     |
|            |               |                | Nathan       | Steven        | Inova Fairfax Hospital -<br>Inova Transplant Cente. | Community        | Invited       | 703-776-2986    | sti   | m    | Critical Care Medici<br>Internal Medicine | DEMO                         |     |
|            |               |                | Strange      | Charlie       | Medical University of S.                            | Hospital         | Invited       | 843 7922153     | str   |      | Pulmonary Disease                         | Study Status                 |     |
| Happyness  | DEMO          | France         | Bourdin      | Arnaud        | Oxford University                                   | Hospital         | Short list    | +33 467 336 126 | ad    | elli | Allergy & Immunolo<br>Pulmonary Disease   | In setup                     |     |
|            |               | United States  | Abbes        | RAJAT         | ABC Hospital                                        | Hospital         | Declined      | Noll            | 80    |      | Null                                      | Study Type                   |     |
|            |               | Officed States | Abernethy2   | Am            | Duke University                                     | Oxford           | Do not invite |                 | 55    |      |                                           | Feasibility                  |     |
|            |               |                | Horneoije    |               | o one or mer only                                   | 0100             |               | 400010202       | 20    | adi. |                                           |                              |     |
|            |               |                | Aboumatar    | Hanan         | Johns Hopkins Universi.                             | Hospital         | Final accent  | 410 502 7384    | ha    |      |                                           | Country<br>(Multiple values) |     |
|            |               |                | Abrahams     | Roger         | Carnegie mellon                                     | Hospital         | On hold       | Null            | m     | 20   |                                           | (Multiple values)            |     |
|            |               |                |              |               |                                                     |                  |               |                 | 10    |      | Noll                                      | Bucket State                 |     |
|            |               |                | Abrams       | Thad          | Department of Veteran.                              | Public           | Final accept. | Noll            | th    | nm   | Pulmonary Disease                         | (AII)                        |     |
|            |               |                | Agerwal      | Sunil         | Wellson University                                  | Oxford           | Invited       | Null            | 50    |      | Null                                      |                              |     |
|            |               |                |              |               |                                                     |                  |               |                 | to    |      | Noll                                      | Institution Type             |     |
|            |               |                | Alden        | Carter        | Johns Hopkins Universi.                             | Fashion          | Invited       | Noll            | ca    |      | Null                                      | (Multiple values)            |     |
|            |               |                | Aryal        | Shambhu       | University of Kentucky                              | Primary          | Invited       | Null            | 58    |      | Null                                      |                              |     |
|            |               |                | Bajaj        | Sapna         | Cornwell University                                 | Finance          | Invited       | Noll            | 50    |      | Null                                      | Institution<br>(AII)         |     |
|            |               |                |              |               |                                                     |                  | Nominated     | Noll            | 5-8   |      | Noti                                      | (All)                        |     |
|            |               |                |              |               |                                                     |                  | Short list    | Noll            | 50    |      | Null                                      |                              |     |
|            |               |                | Bale         | Christian     | Christian University                                | Movies           | Invited       | Noll            | Ch    |      | Null                                      |                              |     |
|            |               |                | Ben          | Shradha       | University of Maharas                               |                  | Invited       | 8779966789      | Sh    |      | Null                                      |                              |     |
|            |               |                | Bennet       | Elizabeth     | University of California.                           |                  | Invited       | Null            | QB    | er.  |                                           |                              |     |
|            |               |                | Bishai       | William       | Johns Hopkins Universi.                             |                  | Final accept. |                 | de    | 12   |                                           |                              |     |
|            |               |                | Boldogh      | Istvan        | University of Texas Ga                              | Hospital         | Invited       | Null            | sb    |      | Null                                      |                              |     |
|            |               |                | Kapoor       | Shammi        | University of Madras,                               | Management       | Short list    | Null            | Sh    |      | Null                                      |                              |     |
|            |               |                | Man          | Hello         | Dumplings University                                | Food             | Review        | Null            | he    |      | Null                                      |                              |     |
|            |               |                |              |               |                                                     |                  | Short list    | Null            | he    |      | Null                                      |                              |     |
|            |               |                |              | Super         | Dumplings University                                | Food             | Nominated     | Null            | 50    |      | Null                                      |                              |     |

#### **Account Metrics - Users**

This dashboard allows report users to view top level KPIs for total Oracle Site Select users added, users added this month, and users added last month. The lower section of the dashboard is a trend bar chart of users added per month. The "Status" filter in the right filter panel makes it easy to toggle between including/excluding inactive users in the aggregations. Report users can also toggle this view between running total and count by month using the "Calculation" filter in the right filter panel.

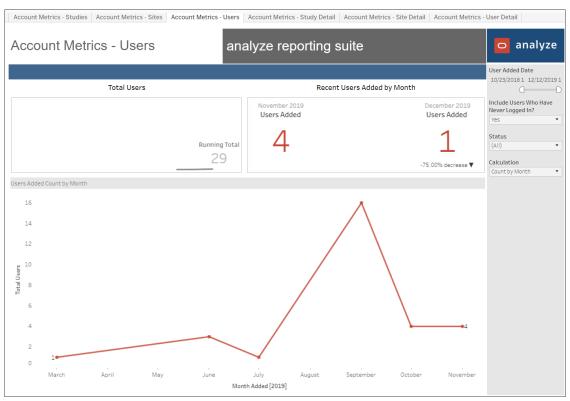

Account Metrics - User Detail

The users detail worksheet allows report users to filter details by date range for Oracle Site Select user account creation and last login. Report users can also specify if they want to include users who have never logged in and/or view the data by active, inactive, or all users.

| Account Me | etrics - Use | r Detail   |    | anai      | yze re | eporting suite |            |          | <b>o</b> a            | nalyze       |
|------------|--------------|------------|----|-----------|--------|----------------|------------|----------|-----------------------|--------------|
|            |              |            |    |           |        |                |            |          | Created<br>19/10/2017 | 17/12/20     |
| Email      |              | First Name |    | Last Name |        | Created        | Last Login | Status   | 0                     |              |
| an         |              | An         |    | Sh        |        | 29/07/2019     | 29/07/2019 | Active   | *                     |              |
| be         |              | Be         |    | Te:       |        | 05/03/2019     | 05/03/2019 | Active   | Last Login            | 0.0 (4.0 (0) |
| bo         |              | Bo         |    | Lav       |        | 10/09/2019     | 10/09/2019 | Active   | 17/07/2018            | 26/12/20     |
| da         | l.com        | Da         |    | Bla       |        | 10/09/2019     | 14/09/2019 | Active   | 0                     |              |
| de         |              | De         |    | Co        | er     | 09/09/2019     | 09/09/2019 | Active   | Include Users         | Who Have     |
| de         |              | De         |    | CD        |        | 09/09/2019     | 12/09/2019 | Active   | Never Logged          | d In?        |
| de         |              | De         |    | Us        |        | 11/06/2019     | 18/12/2019 | Active   | Yes                   |              |
| fdc        |              | Fra        |    | Do        |        | 19/10/2017     | Null       | Active   |                       |              |
| gb         |              | Joi        |    | Se        |        | 18/09/2019     | 19/12/2019 | Active   | Status                |              |
| gb         |              | Co         |    | Sig       |        | 30/10/2019     | Null       | Active   | (AII)                 |              |
| go         |              | Or         |    | Co        | er     | 28/10/2019     | Null       | Active   |                       |              |
| go         |              | Ra         |    | Jac       |        | 10/09/2019     | 26/11/2019 | Inactive |                       |              |
| go         |              | Ra         |    | Jac       | 1      | 12/09/2019     | 12/09/2019 | Active   |                       |              |
| joe        |              | Joi        |    | Ze        |        | 27/06/2019     | 20/12/2019 | Active   |                       |              |
| jus        |              | Ju         |    | Gn        |        | 10/06/2019     | 09/12/2019 | Active   |                       |              |
| pla        |              | Pra        |    | Se        |        | 23/09/2019     | Null       | Active   |                       |              |
| pri        |              | pri        |    | lar       |        | 25/09/2019     | Null       | Active   |                       |              |
| pri        |              | pra        |    | sel       |        | 24/09/2019     | 26/12/2019 | Active   |                       |              |
| pri        |              | Pri        |    | Se        |        | 26/09/2019     | 21/10/2019 | Active   |                       |              |
| qa         |              | QA         |    | Ad        |        | 12/09/2019     | 30/09/2019 | Active   |                       |              |
| qa         |              | QA         |    | An        |        | 12/09/2019     | Null       | Active   |                       |              |
| qa         |              | QA         |    | Co        | er     | 10/09/2019     | 05/12/2019 | Active   |                       |              |
| qa         |              | QA         |    | FS        |        | 10/09/2019     | 10/12/2019 | Active   |                       |              |
| qa         |              | QA         |    | Se        |        | 10/09/2019     | 10/09/2019 | Active   |                       |              |
| sir        |              | Sti        |    | Sta       |        | 25/10/2019     | 18/11/2019 | Active   |                       |              |
| sir        |              | Sir        |    | Du        |        | 15/11/2019     | Null       | Active   |                       |              |
| sir        |              | Sir        |    | Du        |        | 15/11/2019     | Null       | Active   |                       |              |
| sin        |              | Sir        | er | Du        |        | 15/11/2019     | 15/11/2019 | Active   |                       |              |
| sin        |              | Sir        | -  | Sir       |        | 18/10/2019     | 15/11/2019 | Active   |                       |              |
| sir        |              | Sir        |    | Sd        |        | 07/11/2019     | 13/12/2019 | Active   |                       |              |
| sra        |              | Sra        |    | An        |        | 17/07/2018     | 17/07/2018 | Active   | -                     |              |

## 4 Cycle Times

#### Workbook synopsis

The Oracle Site Analyze Cycle Times workbook, intended for Oracle Site Select customers, allows you to view detailed data related to CDA, Oracle Site Select LITE, Selection, and Survey cycle times.

#### Dashboards and sheets

#### Key Cycle Times dashboard

The Key Cycle Times dashboard allows you to configure your cycle time parameters of interest (e.g., start at CDA task available and end at CDA finalized). Choose your preferred parameters from "Select Cycle Start" and "Select Cycle End" drop-down menus.

Once you've selected parameters, the Key Cycle Times dashboard displays cycle times in a box and whisker plot, with cycle time in days. At the upper left of the dashboard, use the following filters to refine the display:

#### Compare data by

- All
- Region
- Country
- Study
- PI
- Workflow

#### Unit of measure

- Day
- Week
- Month

#### **Compute Cycles by**

- Median
- Average

You can also specify the Minimum and Maximum cycles by entering a numerical value (1-100) in the **Min/Max Cycle** fields and use the options in the filter panel to the right to further refine the dashboard by sponsor, study, and more.

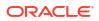

| y cycle times                    |                           |                                                                                    | 🗧 analyze                 |
|----------------------------------|---------------------------|------------------------------------------------------------------------------------|---------------------------|
| npare Data By: Choo<br>udy • Day | se a Unit of Measure: Com | pute Cycle: Min / Max Cycle<br>Isan • 1 1 100                                      | Study (Required)<br>(All) |
| number of cycles                 | cycle measure             | Select Cycle Start: Select Cycle End:                                              | Study Sponsor<br>(All)    |
|                                  |                           | CDA task evailable  CDA finalized                                                  | Region                    |
|                                  | 44.5                      |                                                                                    | (All)                     |
| 32                               | 11.5                      | •• • • • • •                                                                       | Country                   |
|                                  | Day(s)                    |                                                                                    | (All)                     |
|                                  |                           | 2 4 6 8 10 12 14 16 18 20 22 24 26 28 30                                           | Site Status               |
| number of cycles                 | cycle measure             | Select Cycle Start: Select Cycle End:                                              | (All)                     |
|                                  |                           | Site invitation Sent    Site invitation Reviewed                                   | Institution               |
|                                  |                           |                                                                                    | (All)                     |
| 205                              | 8.0                       |                                                                                    | Investigator              |
|                                  | Day(s)                    |                                                                                    | (All)                     |
|                                  |                           | 10 20 30 40 50 60 70 80 90                                                         | Study Indications         |
| number of cycles                 | cycle measure             |                                                                                    | (AII)                     |
|                                  |                           | Select Cycle Start: Select Cycle End:<br>Site invitation Sent • Final Acceptance • | Therapeutic Area          |
|                                  |                           |                                                                                    | (All)                     |
| 37                               | 3.0                       |                                                                                    | Specialty                 |
| 57                               | Day(s)                    |                                                                                    | (AII)                     |
|                                  |                           | 10 20 30 40 50 60 70 80                                                            |                           |
| number of cycles                 | cycle measure             |                                                                                    | Workflow<br>(All)         |
| number of cycles                 | cycle measure             | Select Cycle Start: Select Cycle End:<br>Survey Task Available  Survey Submitted   |                           |
|                                  |                           | Survey leak evaluable                                                              | Preferred Site (All)      |
| 71                               | 10.0                      |                                                                                    |                           |
| /1                               | Day(s)                    | • • • • • • • • • • • • • • • • • • •                                              | Study Status              |
|                                  | 547(4)                    | 5 10 15 20 25 30 35 40 45 50 55 60 65 70 75 80                                     |                           |
|                                  |                           |                                                                                    | Study Type                |

#### **Cycle Analysis**

The workbook's second sheet, Cycle Analysis, includes multiple filter options that allow you to adjust the dashboard data to your preferred views to view the data in a tabular format and box and whisker plot. You can adjust the following filters at the top of the worksheet:

- Cycle Start: CDA Task Available, Site Invitation Reviewed, Site Invitation Sent, Survey Submitted, Survey Task Available
- **Cycle End**: CDA Finalized, Final Acceptance, Site Invitation Sent, Survey Submitted, Survey Task Available
- Slice Data: All, Region, Country
- Compare Data: All, Region, Country, Study, PI, Workflow
- Compute Cycles By: Median or Average
- Unit of Measure: Day, Week
- Sort Table: Data Slice, No. of Cycles, Cycle Median

You can also adjust data included in cycle analysis using multiple filter options (e.g., Sponsor, Study Name, Region, Country, Study Status, Study Type, and more) provided in the filter panel to the right.

| key cycles cycle analysis c | ycle detail data export                                  |                  |                                                     |                                              |                       |    |
|-----------------------------|----------------------------------------------------------|------------------|-----------------------------------------------------|----------------------------------------------|-----------------------|----|
| ycle analysis               |                                                          |                  |                                                     |                                              | 🗖 analyz              | ze |
|                             | Cycle End: Group Data By:<br>vitation Reviewed • Country | Compare Data By: | Compute Cycle: Min/Max Cycle  Median  Min/Max Cycle | Sort Table By:<br>Group                      | Study (Required)      |    |
|                             |                                                          |                  |                                                     |                                              | Study Sponsor         |    |
| Null                        |                                                          |                  |                                                     |                                              | (Multiple values)     |    |
| Belgium                     |                                                          |                  |                                                     | 4                                            | Region<br>(All)       |    |
| beigium                     |                                                          |                  |                                                     | * *                                          | Country               |    |
| Brazil ()                   |                                                          |                  |                                                     |                                              | (AII)                 |    |
|                             |                                                          |                  |                                                     |                                              | Site Status           |    |
| Canada (                    |                                                          |                  | •                                                   |                                              | (AII)                 |    |
| F                           |                                                          |                  |                                                     |                                              | Institution           |    |
| Denmark (                   |                                                          |                  |                                                     |                                              | (AJI)                 |    |
| France                      | 0                                                        |                  |                                                     |                                              | Investigator<br>(All) |    |
| 5 10                        | 15 20 25 30 3                                            | 5 40 45          | 50 55 60 65 70 75                                   | 80 85 90 95 100                              | Study Indications     |    |
|                             |                                                          |                  | No. of Cycles                                       | Cycle Measure                                | (AII)                 |    |
|                             |                                                          |                  |                                                     | 31.0                                         | Therapeutic Area      |    |
| lull                        | 18.1.1_3066                                              |                  | 3                                                   | Day(s)                                       | (AJI)                 |    |
| inited States               |                                                          |                  |                                                     |                                              | Specialty             |    |
| nited States                | 18.1.1_3066                                              |                  |                                                     |                                              | (AJI)                 |    |
| nited Kingdom               | 20.2 OCI Study-Chirag                                    |                  |                                                     |                                              | Workflow<br>(All)     |    |
| niteo kingoom               | 20.2 Oct Stoby-Chirag                                    |                  |                                                     |                                              | Preferred Site        |    |
| ance                        | Acidity 12 Study                                         |                  |                                                     |                                              | (AII)                 |    |
|                             |                                                          |                  |                                                     |                                              | Study Status          |    |
|                             |                                                          |                  |                                                     |                                              | (Multiple values)     |    |
|                             |                                                          |                  |                                                     |                                              | Study Type            |    |
|                             |                                                          |                  |                                                     | Date as of 2/23/2024 1/36/05 PM U.S. Pacific | (IIA)                 |    |

**Cycle Detail** 

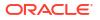

On both the Key Cycle Times and Cycle Analysis worksheets, described above, you can click any cycle point in a whisker plot diagram to access a "View Cycle Details" link. That links to the Cycle Detail worksheet with the data that makes up the value in the whisker plot diagram.

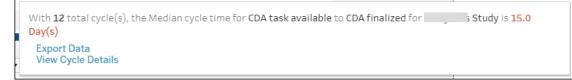

| cle deta | il            |                                  |                      |              |                 |                      |                  |                                            |                |                  | 🖸 analy                           | ze |
|----------|---------------|----------------------------------|----------------------|--------------|-----------------|----------------------|------------------|--------------------------------------------|----------------|------------------|-----------------------------------|----|
|          |               |                                  |                      |              |                 |                      |                  |                                            |                |                  |                                   |    |
|          |               |                                  |                      |              |                 |                      |                  |                                            |                |                  | Study (Required)                  |    |
|          |               |                                  |                      |              |                 |                      |                  |                                            |                |                  |                                   |    |
| dy Name  | Study Sponsor | Country                          | Institution          | Investigator | Site Status     | Cycle Start          | Cycle Start Date | Cycle End                                  | Cycle End Date | Cycle Time       | Study Sponsor                     |    |
|          |               |                                  |                      |              |                 |                      |                  | Site Invitation                            |                |                  | (Multiple values)                 |    |
| 1_3066   |               | Null                             | 8                    | A: *****     | Selected        | Site Invitation Sent | 16-Feb-2021      | Reviewed                                   | 19-Mar-2021    | 31               | Region                            |    |
|          |               |                                  |                      |              |                 |                      |                  |                                            |                |                  | (AII)                             |    |
|          |               |                                  |                      |              |                 |                      |                  |                                            |                |                  | Country                           |    |
|          |               |                                  |                      | Et er        | Selected        | Site Invitation Sent | 26-Sep-2019      | Site Invitation<br>Reviewed                | 15-Oct-2019    | 19               | (All)                             |    |
|          |               |                                  | ( hopping            |              |                 |                      |                  | ner en en en en en en en en en en en en en |                |                  | Site Status                       |    |
|          |               |                                  |                      |              |                 |                      |                  |                                            |                |                  | (AII)                             |    |
|          |               |                                  | Manfalana Production | Silline      | Invited         | Site Invitation      | 17-Sep-2019      | CDA task available                         | 25-0ct-2019    | 38               | Institution                       |    |
|          |               |                                  | Unit                 | 51 1/6       | INVICED.        | Reviewed             | 1//560/2019      | COA cask available                         | 2010002010     | 20               | (All)                             |    |
|          |               |                                  |                      |              |                 |                      |                  |                                            |                |                  |                                   |    |
|          |               |                                  |                      |              |                 |                      |                  | Site Invitation                            |                |                  | Investigator<br>(All)             |    |
|          |               |                                  |                      |              |                 | Site invitation Sent | 25-Jun-2019      | Reviewed                                   | 17-Sep-2019    | 84               |                                   |    |
|          |               |                                  |                      |              |                 |                      |                  |                                            |                |                  | Study Indications                 |    |
|          |               |                                  |                      |              |                 |                      |                  |                                            |                |                  | (AII)                             |    |
|          |               | Regione and Boreer's<br>Register | 5/ n                 | Final        | Site Invitation | 16-Sep-2019          | CDA finalized    | 25-Oct-2019                                | 39             | Therapeutic Area |                                   |    |
|          |               |                                  |                      | acceptance   | Reviewed        |                      |                  |                                            |                | (AII)            |                                   |    |
|          |               |                                  |                      |              |                 |                      |                  |                                            |                | Specialty        |                                   |    |
|          |               |                                  |                      |              |                 |                      |                  |                                            |                |                  | (AII)                             |    |
|          |               | Unit                             |                      |              |                 |                      |                  | CDA task available                         | 25-Oct-2019    | 39               | Workflow                          |    |
|          |               |                                  |                      |              |                 |                      |                  |                                            |                |                  | (AII)                             |    |
|          |               |                                  |                      |              |                 |                      |                  |                                            |                |                  | Preferred Site                    |    |
|          |               |                                  |                      |              |                 | Site Invitation Sent | 16-Sep-2019      | CDA finalized                              | 25-Oct-2019    | 39               | (AII)                             |    |
|          |               |                                  |                      |              |                 |                      |                  |                                            |                |                  |                                   |    |
|          |               |                                  |                      |              |                 |                      |                  |                                            |                |                  | Study Status<br>(Multiple values) |    |
|          |               |                                  |                      |              |                 |                      |                  | CDA task available                         | 25-0ct-2019    | 39               |                                   |    |
|          |               |                                  |                      |              |                 |                      |                  |                                            |                |                  | Study Type                        |    |

#### **Data Export**

The Cycle Times report includes a Data Export worksheet that provides a downloadable version of the data used to create the cycle times metrics. This export worksheet is intended for export to CSV format.

| data export<br>intended for export to I |            |        |             |               |             |         |             |                      |              |                          |                  |                          |                |            |            |        | Study (Required)  |  |
|-----------------------------------------|------------|--------|-------------|---------------|-------------|---------|-------------|----------------------|--------------|--------------------------|------------------|--------------------------|----------------|------------|------------|--------|-------------------|--|
| Study Name                              | Study Spon | Region | Country     | Institution   | Investigato |         | Site Status | Täpekfloor           | Preferred S. | Cycle Start              | Cycle Start Date | Cycle End                | Cycle End Date | Cycle Time | Cycle Unit |        | Study Sponsor     |  |
| 18.1.1_3066                             |            | 19/1   | Null        |               | Aar         |         | Selected    | response test        | No           | Site Invitation Sent     | 16-Feb-2021      | Site Invitation Reviewed |                | 31         | day        | Abc    | (Multiple values) |  |
|                                         |            |        |             | Drighter an.  | Dr.         | ander   | Selected    | Standard tasks 11    | No           | Site Invitation Sent     | 26-5ep-2019      | Site Invitation Reviewed | 15-Oct-2019    | 19         | day        | Abc    |                   |  |
|                                         |            |        |             |               | 515         |         | Invited     | 9090908890-98009-    | . No         | Site Invitation Reviewed | 17-Sep-2029      | CDA task available       | 25-Oct-2019    | 30         | day        | Abc    | Region            |  |
|                                         |            |        |             | Evaluation    |             |         |             |                      |              | Site Invitation Sent     | 25-349-2019      | Site Invitation Reviewed | 17-Sep-2019    | 04         | day        | Abc    | (40)              |  |
|                                         |            |        |             | New Orleans   | Sm          |         | Final       | Standard tasks 2     | No           | Site Invitation Reviewed | 16-5ep-2019      | CDA finalized            |                | 29         | day        | Abc    | Country           |  |
|                                         |            |        |             | Center        |             |         | acceptance  |                      |              |                          |                  | CDA task available       |                | 29         | dev.       | Abc    | (All)             |  |
|                                         |            |        |             | Clinical      |             |         |             |                      |              | Site Invitation Sent     | 16-5ep-2019      | CDA finalized            | 25-0-12019     | 29         | dex        | Abc    |                   |  |
|                                         |            |        |             | Research      |             |         |             |                      |              |                          |                  | CDA task available       | 25-Oct-2019    | 29         | des        | Abc    | Site Status       |  |
|                                         |            | Namer  | Canada      | Oregon        | Ket         | 40      | Invited     | \$09000089000009-    | No           | Site Invitation Sent     |                  | CDA finalized            |                | 48         | dex        | Abc    | (40)              |  |
|                                         |            |        |             | Health and    |             |         |             |                      |              |                          |                  | CD3 task available       |                | 48         | dev        | Abc    |                   |  |
|                                         |            |        | United Stat |               | Dw          | Seatte  | Invited     | \$030308280R0008-    | No           | Site Invitation Sent     | 09-Dec-2029      | Site Invitation Reviewed | 14-Jan 2020    | 36         | day        | Abc    | Institution       |  |
| 0.1.1.56(3070                           |            | NUL    | Null        | Weshington    |             |         | Final.      | Standard tasks       | No           | Site Invitation Reviewed |                  | CDA finalized            | 2%-Sec-2019    | 1          | day.       | Abc    | (AIQ              |  |
|                                         |            |        |             | University    |             |         | acceptance  |                      |              |                          |                  | Final Assestance         | 26-Sep-2019    | 1          | day        | Abc    |                   |  |
|                                         |            |        |             | School of     |             |         |             |                      |              | Site Invitation Sent     |                  | CDA Rinalized            | 26-Sep-2019    | 1          | dev        | Abc    | Investigator      |  |
|                                         |            |        |             | Medicine      |             |         |             |                      |              |                          |                  | Final Acceptance         | 26-5ep-2019    | 1          | day        | Abc    | (MI)              |  |
|                                         |            | Nämer  | United      | University of | BN          | las/III | Selected    | Standard tasks       | No           | Site Invitation Reviewed | 25-5ep-2019      | CDA finalized            | 11-Dec-2019    | 77         | dev        | Abc    | Shady Industries  |  |
|                                         |            |        | States      | Michigan      |             |         |             |                      |              | Site Invitation Sent     | 25-540-2019      | CDA Rinalized            | 11-Dec-2019    | 77         | dev        | Abc    | (All)             |  |
| 0.2 OCI Study-                          | Pfiper     | EMEA   | United King | Royal Wolv.   | Om:         |         | Invited     | Generic Document Wo. | No           | Site Invitation Sent     | 28-Apr-2022      | Site Invitation Reviewed | 04-May-2022    | 6          | dev        | AM     |                   |  |
|                                         |            | Nämer  | United      | University Of | 1 Abril     | ard     | Backup      | Standard tasks       | No.          | CDA finalized            | 09-Jun-2020      | Survey Submitted         | 24-Aug-2020    | 76         | day        | Abi    | Therepeutic Area  |  |
|                                         |            |        | States      | lova          |             |         |             |                      |              | CDA task available       | 09-Jun-2020      | Survey Submitted         | 24-Aug-2020    | 76         | day        | Abc    | (40)              |  |
|                                         |            |        |             |               |             |         |             |                      |              | Site Invitation Reviewed |                  | Survey Submitted         | 24-Aug-2020    | 76         | day        | Abc    |                   |  |
|                                         |            |        |             |               |             |         |             |                      |              | Site Invitation Sent     | 09-347-2020      | Survey Submitted         | 24-Aug-2020    | 76         | day        | Abc    | Speciality        |  |
|                                         |            |        |             |               |             |         |             |                      |              | Survey Task Available    | 09-Jun-2020      | Survey Submitted         | 24-Aug-2020    | 76         | day        | Abc    | (40)              |  |
| 0.2 OCI testing                         | Skyline    | Namer  | Canada      | Test          | Aar         |         | Final       | Standard tasks       | No           | CDA finalized            | 02-Sep-2020      | Final Acceptance         | 25-Nev-2020    | 05         | day        | Abc    |                   |  |
|                                         | Pharma     |        |             | 1151/049-011  |             |         | alceptance  |                      |              | CDA tack available       | 01-5ep-2020      | Final Acceptance         |                | 85         | day        | Abc    | Horkflow          |  |
|                                         |            |        |             |               |             |         |             |                      |              | Site Invitation Reviewed | 02-Sep-2020      | Final Acceptance         |                | 05         | day.       | Abc    | (44)              |  |
|                                         |            |        |             |               |             |         |             |                      |              | Site Invitation Sent     |                  | Final Acceptance         |                | 85         | day        | Abc    | Preferred Site    |  |
|                                         |            |        | United      |               | Abc         | Hanan   | Invibed.    | Standard + no COA    | No           | Site Invitation Reviewed | 08-344-2020      | Survey Submitted         | 24-Aug-2020    | 77         | day        | Abc    | (20)              |  |
|                                         |            |        | States      | Medical       |             |         |             |                      |              | Site Invitation Sent     | 09-341-2020      | Survey Submitted         | 24-Aug-2020    | 77         | Cay.       | Abc    |                   |  |
|                                         |            |        |             | university    |             |         |             |                      |              | Survey Task Available    | 08-344-2020      | Survey Submitted         | 24-Aug-2220    | 77         | day        | Abc    | Study Status      |  |
| countSP                                 |            | NAmer  | United      | Department    | Abr         | d       | Invited     | Standarditasks       | No           | Site Invitation Reviewed | 08-344-2020      | Survey Submitted         | 09-241-2020    |            | day        | Abc    | (Multiple values) |  |
|                                         |            |        | States      | of Veterans   |             |         |             |                      |              | Site Invitation Sent     | 09-344-2020      | Survey Submitted         | 09-241-2020    |            | 649        | Abc    |                   |  |
|                                         |            |        |             | Attairs       |             |         |             |                      |              | Survey Task Available    | 08-34+2020       | Survey Submitted         | 09-24-2020     |            | day.       | Abc    | Study Type        |  |
|                                         |            |        |             |               | Adv         | Ira     | Invited     | Standard tasks       | No           | Site Invitation Sent     | 08-344-2020      | Survey Submitted         | 09-241-2020    |            | Cay .      | Abc    | (AII)             |  |
|                                         |            |        |             |               |             |         |             |                      |              | Survey Task Available    | 08-34+2020       | Survey Submitted         | 09-747-2020    |            | dey        | Abc    |                   |  |
|                                         |            |        |             |               | 454         | 24i     | Invited     | Standard tasks       | Max          | Site Invitation Sent     | OR-deate-2020    | Survey Submitted         |                | 70         | dex        | Aber . |                   |  |

## 5 Next Actions

#### Workbook synopsis

The Oracle Site Analyze Next Actions dashboard, intended for Oracle Site Select customers, allows you to monitor site task progress by surfacing available tasks as well as how many days a task has been available. Use this information to evaluate when to follow up with sites who may have tasks that have not progressed for an extended period.

#### **Dashboards and sheets**

#### **Next Actions**

The top of the Next Actions dashboard includes two bar charts. The left chart, Age Breakdown, shows the number of available tasks by number of days the tasks have been available. The chart to the right, Median Age by Group, shows median activity age, and you can adjust this chart to show median by:

- Assigned user
  - Study
  - Region
  - Country

Click any bar in the Age Breakdown or Median Age by Group bar chart to filter the lower section of the report, which is a tabular view of following data:

- Study Name
  - Study Sponsor
  - Country
  - Institution
  - Investigator
  - Next Activity
  - Previous Activity
  - Previous Activity Completed Date
  - Age

The filter panel to the right provides a wide range of filters so you can easily subset the report data to a preferred view. In addition to standard filters (e.g., Study Sponsor, Study Name, Region, etc.) the right panel also includes Workflow, Preferred Site, Study Status, Study Type, and Age range filters.

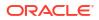

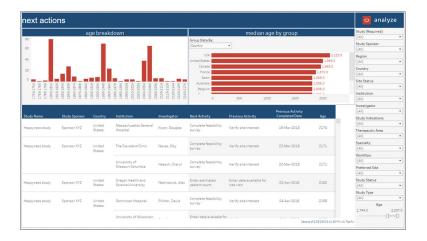

## 6 Notes Report

#### Workbook synopsis

The Oracle Site Analyze Notes Report, intended for Oracle Site Select customers, allows you to view and export notes for one or more studies.

#### **Dashboards and sheets**

#### **Notes Report**

The Notes Report worksheet provides a tabular view of notes composed for a study. You can optionally filter the report by entering up to five comma-separated search terms at the upper left. Specify:

- Search Type: And or Or
- Search Target: All columns or Notes only
- Case Sensitivity: Yes or No

Multiple filter options, to the right, allow you to tailor the available data to your preferred view before exporting. For instance, this worksheet allows you to specify Date Range, Study, Bucket, Bucket State, Note Creator, and more.

|                                                                                                    |            |                     |          |          |                               |                |                             |            |          |                            |           |                          |                                        | _               |          |          |     |    |  |               |  |  |  |  |   |  |  |  |
|----------------------------------------------------------------------------------------------------|------------|---------------------|----------|----------|-------------------------------|----------------|-----------------------------|------------|----------|----------------------------|-----------|--------------------------|----------------------------------------|-----------------|----------|----------|-----|----|--|---------------|--|--|--|--|---|--|--|--|
| nter up to 5 se                                                                                                    | arch terms | i, separated by     | a comma  | e.g. CDA | , site delay)                 |                | Search Type                 |            |          | ch Target                  |           | Case Sensitive           | Study (Required)     (Multiple values) |                 |          |          |     |    |  |               |  |  |  |  |   |  |  |  |
|                                                                                                    |            |                     |          |          |                               |                | And                         | •          | Not      | es                         | •         | No                       | Date Range of Note                     |                 |          |          |     |    |  |               |  |  |  |  |   |  |  |  |
|                                                                                                    |            |                     |          |          |                               |                |                             |            |          |                            |           |                          |                                        |                 |          |          |     |    |  |               |  |  |  |  |   |  |  |  |
|                                                                                                    |            |                     |          |          |                               |                |                             |            |          |                            |           |                          | 27-Jun-2017 28-Se;                     |                 |          |          |     |    |  |               |  |  |  |  |   |  |  |  |
| Study Name                                                                                                    | Bucket     | Bucket State        | PI Name  |          | Institution                   | Country Name   | Context                     | Created By |          | Created At                 |           |                          | -                                      |                 |          |          |     |    |  |               |  |  |  |  |   |  |  |  |
|                                                                                                    |            |                     |          |          |                               |                |                             |            |          |                            | Axis      |                          | Note Type                              |                 |          |          |     |    |  |               |  |  |  |  |   |  |  |  |
|                                                                                                    |            |                     |          |          |                               |                | CDA Submission              | с          | son      | 07-Feb-2023<br>08:14:18 AM |           |                          | (AII)                                  |                 |          |          |     |    |  |               |  |  |  |  |   |  |  |  |
|                                                                                                    |            | Final               |          |          | University of                 |                |                             |            |          | 08:14:18 AM                |           |                          | Sponsor                                |                 |          |          |     |    |  |               |  |  |  |  |   |  |  |  |
|                                                                                                    |            | acceptance          | Cor      | srson    | Pennsylvania                  | United States  |                             |            |          |                            | good Dr   | one                      | (AII)                                  |                 |          |          |     |    |  |               |  |  |  |  |   |  |  |  |
|                                                                                                    |            |                     |          |          |                               |                | Fully executed              | A          | a        | 07-Feb-2023<br>08:17:31 AM | ,         |                          | Bucket                                 |                 |          |          |     |    |  |               |  |  |  |  |   |  |  |  |
|                                                                                                    |            |                     |          |          |                               |                | CDA                         |            |          | 08/17/31 AM                |           |                          | (All)                                  |                 |          |          |     |    |  |               |  |  |  |  |   |  |  |  |
| fina<br>AS_SELECT_0<br>2                                                                                                    | finalize   |                     |          |          |                               |                |                             |            |          |                            | Not end   | ough trial experience    |                                        |                 |          |          |     |    |  |               |  |  |  |  |   |  |  |  |
| 2 Final decline Children's Octoor Data and Children's Octoor Data and Child |            |                     |          |          |                               |                |                             |            |          |                            |           |                          |                                        |                 |          |          |     |    |  |               |  |  |  |  |   |  |  |  |
| AS_SELECT_0 Final decline                                                                                                    |            | Pittsburgh          |          |          |                               |                | 12:29:39 AM                 |            |          |                            |           |                          |                                        |                 |          |          |     |    |  |               |  |  |  |  |   |  |  |  |
| Ministra         Description         risk         Description         risk         Description         risk         Description         risk         Description         Description <thdescription< th=""> <thdescription< th="">         &lt;</thdescription<></thdescription<>                                                                                                    |            | Final decline       |          |          | Contractory of the            |                |                             |            |          |                            | Poor bi   | storical data management |                                        |                 |          |          |     |    |  |               |  |  |  |  |   |  |  |  |
|                                                                                                    |            |                     |          |          |                               |                |                             |            |          |                            |           |                          |                                        |                 |          |          |     |    |  |               |  |  |  |  |   |  |  |  |
|                                                                                                    |            |                     |          |          | Philadelphia                  |                |                             |            |          | 12/34/41 AM                |           |                          |                                        |                 |          |          |     |    |  |               |  |  |  |  |   |  |  |  |
|                                                                                                    |            |                     |          |          |                               |                |                             |            |          |                            |           |                          |                                        |                 |          |          |     |    |  |               |  |  |  |  |   |  |  |  |
|                                                                                                    |            |                     |          |          |                               |                | CDA Submission              | R          | ter      |                            |           |                          |                                        |                 |          |          |     |    |  |               |  |  |  |  |   |  |  |  |
|                                                                                                    |            |                     |          |          |                               |                |                             |            |          | 10:27:34 PM                |           |                          |                                        |                 |          |          |     |    |  |               |  |  |  |  |   |  |  |  |
|                                                                                                    | select     | Selected            | Selected | Selected | Selected                      | Selected       | Selected                    | Selected   | Selected | Selected                   | Selected  | Selected                 | Selected                               | Selected        | selectéd | selected | Rol | th |  | United States |  |  |  |  | 5 |  |  |  |
|                                                                                                    |            | JEIECLEU            | Selected | Selected | Selected                      | Jeletten       | Selected                    | Selected   | Jeretteo | Jeretteo                   | Selected  |                          |                                        | Anned Disperses |          |          | A   | a  |  |               |  |  |  |  |   |  |  |  |
|                                                                                                    |            |                     |          |          |                               |                |                             |            |          | CDA                        |           |                          | 10/28/57 PM                            |                 |          |          |     |    |  |               |  |  |  |  |   |  |  |  |
|                                                                                                    |            |                     |          |          |                               |                |                             |            |          |                            | i am do   | ne from my end           |                                        |                 |          |          |     |    |  |               |  |  |  |  |   |  |  |  |
| AS_SELECT_0 feeline                                                                                                    |            |                     |          |          |                               | CDA Submission | A                           |            |          |                            |           |                          |                                        |                 |          |          |     |    |  |               |  |  |  |  |   |  |  |  |
|                                                                                                    |            | Final               |          |          |                               |                |                             |            |          | 09:07:29 PM                |           |                          |                                        |                 |          |          |     |    |  |               |  |  |  |  |   |  |  |  |
|                                                                                                    | finalize   | acceptance          | Ala      |          | California, San<br>Diego      | United States  |                             |            |          |                            | bood      |                          |                                        |                 |          |          |     |    |  |               |  |  |  |  |   |  |  |  |
|                                                                                                    |            |                     |          |          | Diego                         |                | Fully executed<br>CDA       | A          | a        | 14-Feb-2023<br>09:09:19 PM |           |                          | Assigned User<br>(All)                 |                 |          |          |     |    |  |               |  |  |  |  |   |  |  |  |
| 5                                                                                                    |            |                     |          |          |                               |                | COM                         |            |          | 03/03/13 PM                |           |                          | Created By                             |                 |          |          |     |    |  |               |  |  |  |  |   |  |  |  |
|                                                                                                    |            |                     |          |          |                               |                |                             |            |          |                            | I am do   | ne                       | (All)                                  |                 |          |          |     |    |  |               |  |  |  |  |   |  |  |  |
| AS_SELECT_0 finali:<br>S<br>AS_SELECt_1 finali:<br>4<br>Null                                                                                                    | finalize   | Final<br>acceptance | Mit      | stri     | Johns Hopkins<br>University   | United States  | CDA Submission              | N          | ri       | 27-Feb-2023<br>01:14:41 AM |           |                          | Investigator                           |                 |          |          |     |    |  |               |  |  |  |  |   |  |  |  |
|                                                                                                    |            | acceptonice         |          |          | or mananty                    |                |                             |            |          | V                          |           |                          | (All)                                  |                 |          |          |     |    |  |               |  |  |  |  |   |  |  |  |
|                                                                                                    |            |                     |          |          |                               |                |                             |            |          |                            | This is a | a note to end ontract    | Institution                            |                 |          |          |     |    |  |               |  |  |  |  |   |  |  |  |
|                                                                                                    | Null       | Null                | Nu       |          | Null                          | United States  | Study note                  | A          | a        | 07-Mar-2023<br>03:29:41 AM |           |                          | (All)                                  |                 |          |          |     |    |  |               |  |  |  |  |   |  |  |  |
|                                                                                                    |            |                     |          |          |                               |                |                             |            |          | 10-10-10 AM                |           |                          | Preferred Site                         |                 |          |          |     |    |  |               |  |  |  |  |   |  |  |  |
|                                                                                                    |            |                     |          |          | Children's                    |                | Evelopeter D                |            |          | 01-Mar-2023                | Poor hit  | storical data management | (AII)                                  |                 |          |          |     |    |  |               |  |  |  |  |   |  |  |  |
|                                                                                                    | evaluate   | Do not invite       | Juc      | tin      | Hospital of                   | United States  | Evaluate - Do<br>not invite | A          | a        | 01-Mar-2023<br>02/39/05 AM |           |                          | Study Status                           |                 |          |          |     |    |  |               |  |  |  |  |   |  |  |  |
|                                                                                                    |            |                     |          |          | Pittsburgh                    |                |                             |            |          |                            |           |                          | (AII)                                  |                 |          |          |     |    |  |               |  |  |  |  |   |  |  |  |
|                                                                                                    |            |                     | Att      | 15       | University Of<br>Texas Health |                |                             |            |          | 28-Jun-2023                | Do not    | have patients matching   | Study Type                             |                 |          |          |     |    |  |               |  |  |  |  |   |  |  |  |

#### **Notes Export**

The Notes Export worksheet is a simple tabular format designed to be downloaded using Tableau Download. Like the Notes Report worksheet described above, this worksheet also provides a wide range of filters that allow you to filter the data included in the export before downloading.

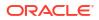

| Notes Ex                 | nort                                |                     |                           |                          |                               |               |                       |                            |                                   |                            |                               | Study (Required)                            | Therapeutic Area       |             |   |        |
|--------------------------|-------------------------------------|---------------------|---------------------------|--------------------------|-------------------------------|---------------|-----------------------|----------------------------|-----------------------------------|----------------------------|-------------------------------|---------------------------------------------|------------------------|-------------|---|--------|
| NOTES EX                 | pore                                |                     |                           |                          |                               |               |                       |                            |                                   |                            |                               | (Multiple values) •                         | (AII)                  |             |   |        |
| Study Name               | Bucket                              | Bucket State        | PI Name                   |                          | Institution                   | Country Name  | Context               | Created B)                 |                                   | Created At                 |                               | Date Range of Note                          | Specialties            |             |   |        |
|                          |                                     | Final               |                           |                          |                               |               | CDA Submission        | Ce                         | rson                              | 07-Feb-2023<br>08 14 18 AM | Axis                          | 27-Jun-2017 28-Sep-2028<br>0 D<br>Note Type | Study Indications      |             |   |        |
|                          |                                     | acceptance          | Cor                       | son                      | University of<br>Pennsylvania | United States |                       |                            |                                   | 07-Feb-2023                | good Done                     | (All) •                                     | (AII)                  |             |   |        |
|                          |                                     |                     |                           |                          |                               |               | Fully executed<br>CDA | Ar                         | 18                                | 07-Feb-2023<br>08-17-31 AM |                               | Sponsor                                     | Assigned User<br>(AII) |             |   |        |
| S_SELECT_0 Final decline | On I                                |                     | University of             | United Parates           | Select - Declined             |               |                       | 02-Mar-2023                | Not enough trial experience       | (AII) •                    | Created By                    |                                             |                        |             |   |        |
| AS_SELECT_0              |                                     |                     |                           | on                       | Pittsburgh                    | United States | Select - Declined     | H.                         | 18                                | 12:29:39 AM                |                               | Bucket                                      | (AII)                  |             |   |        |
| Pinal decline            | Jon                                 | erge                | Children's<br>Hospital of | United States            | Select - Declined             | Ar            | 18                    | 02-Mar-2023<br>12:34:41 AM | Poor historical data management   | Bucket State               | Investigator<br>(AII)         |                                             |                        |             |   |        |
| Jor                      |                                     |                     | Philadelphia              |                          |                               |               |                       | 12-34-41 M/H               |                                   | (A/I) ·                    | (41)                          |                                             |                        |             |   |        |
| select Selected Rol      |                                     |                     | Memorial Hospital         |                          | CDA Submission                | Rc            | zer                   | 01-Mar-2023<br>10:27:34 PM | 5                                 | Study Phase<br>(All)       | (AII)                         |                                             |                        |             |   |        |
|                          | Selected F                          | Selected            | Selected                  | Selected F               | Selected F                    | Selected R    | Rot                   | 2                          | For Cancer And<br>Allied Diseases | United States              | Fully executed                |                                             |                        | 01-Mar-2023 | 1 | Region |
|                          |                                     |                     |                           |                          |                               |               | CDA                   | Ar                         | 18                                | 10:28:57 PM                |                               | (All) •                                     | 14-4                   |             |   |        |
|                          |                                     |                     |                           |                          | University of                 |               | CDA Submission        | Al                         |                                   | 14-Feb-2023<br>09:07:29 PM | i am done from my end         | Country Name                                | (AII)                  |             |   |        |
| AS_SELECT_0<br>5         | _SELECT_0 finalize Final Acceptance | Ala                 |                           | California, San<br>Diego | United States                 |               |                       |                            |                                   | good                       | Context                       | Study Type<br>(All)                         |                        |             |   |        |
|                          |                                     |                     |                           |                          | O INTO                        |               | Fully executed<br>CDA | Ar                         | 18                                | 14-Feb-2023<br>09-09-19 PM |                               | (AII) ·                                     | (way)                  |             |   |        |
| AS_SELECt_1              | finalize                            | Final<br>acceptance | Mic                       | ri                       | Johns Hopkins<br>University   | United States | CDA Submission        | M                          | tri                               | 27-Feb-2023<br>01-14-41 AM | l am don e                    |                                             |                        |             |   |        |
|                          | Null                                | Null                | Null                      |                          | Null                          | United States | Study note            | Ar                         | 18                                | 07-Mar-2023<br>03-29-41 AM | This is a note to end cntract |                                             |                        |             |   |        |

### 7 Resource Allocation

#### Workbook synopsis

The Resource Allocation report, helps managers track and manage assignment of Oracle Site Select user roles, business permissions, and study level access.

#### **Dashboards and sheets**

#### Users and Roles dashboard

The Users and Roles dashboard allows managers to easily view how business roles are defined in Oracle Site Select and which permissions are enabled/disabled for each business role. To help manage permissions across Oracle Site Select, you can also view all roles enabled for any individual user.

The upper section of the Users and Roles dashboard displays:

- Total users with (number selected)
- Total roles with (number enabled)
- Total permissions with (number enabled)

The center of the dashboard includes two tables: Users and Roles

- 1. **Users** Includes the individual user's email, name, and enabled permissions count. When you click a table row for an individual user, the "Permissions" table at the bottom of the dashboard filters to display permission details (e.g., name, description, role, group, and enabled/disabled) for that user.
- 2. Roles Shows each role with "Enabled" (blue) and "Disabled" (red). When you click a role, the lower section of the "Permissions" table at the bottom of the dashboard filters to display permission details related to the selected role.

The dashboard includes multiple filter options in the right panel that allow you to subset users and roles data to your preferred view. Filters like User Name, Email, Roles, etc. apply to the dashboard as a whole, while those in the "Grid Filters" section (Filter Disabled Permissions, Permission Group, and Permission Name) apply only to the Permissions table.

Once you specify preferred filters on the Users and Roles dashboard, the "Generate Export" button in the right filter panel provides a convenient way to download resource allocation detail. By default, filters currently specified on the Users and Roles Dashboard are automatically applied to the export sheet; however, you can adjust the export sheet filters (or remove them) as desired. You can also navigate directly to the Export Users and Roles worksheet to create an export, if preferred.

| Resource Alloc                                   | ation - Use              | rs and Role                | S               |                           |           |             |                                  |                | User Name<br>(AII)                  |          |
|--------------------------------------------------|--------------------------|----------------------------|-----------------|---------------------------|-----------|-------------|----------------------------------|----------------|-------------------------------------|----------|
| elect a user, role, or permission                | from the lists below to  | view all associated record | ds.             |                           |           |             |                                  |                | Email                               |          |
| Total U                                          | carc                     |                            | Total Role      | 20                        |           |             | Total Permission                 | c              | (AII)                               |          |
| Total 0.                                         | 5015                     |                            | Total Ron       |                           |           |             | 10101110111133101                | 5              | Roles                               |          |
| 113                                              | 3                        |                            | 41              |                           |           |             | 31                               |                | (AII)                               |          |
| (110 sele                                        | cted)                    |                            | (39 enabled     | i)                        |           |             | (29 enabled)                     |                | Filter Users w/ No                  | o Permis |
|                                                  |                          |                            |                 |                           |           |             |                                  |                | Yes                                 |          |
|                                                  |                          | Jsers                      |                 |                           |           |             | Roles                            |                | Filter Unused Rol                   | es       |
| ar                                               | n An                     |                            | 24              |                           |           |             | Analyze ad                       | cess Enabled 🔺 | No                                  |          |
| at                                               | An                       | 2                          |                 |                           |           |             | API A                            | dmin Enabled   |                                     |          |
| a:                                               | An                       | 1                          |                 |                           |           |             | Assigned CDA negot               |                | Filter Inactive Us                  | ers      |
| a:                                               | An                       | 0                          |                 |                           |           |             | BP collaborator man              |                | Yes                                 |          |
| a:                                               | An                       | 0                          |                 |                           |           |             | Business partner collaborator    |                |                                     |          |
| be                                               | Be                       | 0                          |                 |                           |           |             | CDA Appr                         |                | Generate E                          | xport    |
| bc                                               | .com Bo                  | 1                          |                 |                           |           |             | CDA Counter S                    |                |                                     | -        |
| ct                                               | Cer                      | ij                         | 16              |                           |           |             | CDA Mar                          |                |                                     |          |
| da                                               | )gmai Da                 | 4                          |                 |                           |           |             | CDA Negoti<br>CDA Uplo           |                |                                     |          |
| de                                               | De                       | 3                          |                 |                           |           |             | CDA Upic<br>Country Manager      |                |                                     |          |
| de                                               | 1 De                     | lo 🔳 2                     |                 |                           | -         |             | Dashboard Vi                     |                |                                     |          |
|                                                  |                          | 0 10                       | 20              | 30 4                      | 40        |             | Data Export Mar                  |                |                                     |          |
|                                                  |                          | Tota                       | Roles           | •                         |           |             | Data exp                         |                |                                     |          |
|                                                  |                          |                            |                 |                           |           |             |                                  | *              | Grid Filters                        |          |
| er Permissions                                   |                          |                            |                 |                           |           |             |                                  |                | Filter Disabled P                   | ermissi  |
|                                                  |                          |                            |                 |                           |           |             |                                  |                | Yes                                 |          |
| Permission Name                                  | Permission Description   |                            |                 | Role Name                 |           |             | Permission Group                 |                |                                     |          |
| Add sites to the short list<br>during Evaluation | Add sites to the short I | ist during Evaluation.     |                 | Country Ma                |           | <b>N</b>    | Site Selection                   | Enabled        | <ul> <li>Permission Grou</li> </ul> |          |
| toring Evaluation                                |                          |                            |                 | Everything                | except bp |             | Site Selection<br>Site Selection | Enabled        | (AII)                               |          |
|                                                  |                          |                            |                 |                           |           |             | Site Selection                   | Enabled        | Permission Nam                      | ~        |
|                                                  |                          |                            |                 | Nomination<br>Select User |           | tlist       | Site Selection                   | Enabled        | (AII)                               | c        |
|                                                  |                          |                            |                 |                           |           |             | Site Selection                   | Enabled        | (61)                                |          |
|                                                  |                          |                            |                 | Site Selecti<br>Study Man |           | er          | Site Selection                   | Enabled        |                                     |          |
| analyze reports                                  | Access Analyze reports   |                            |                 | Analyze ac                | -         |             | Reporting                        | Enabled        |                                     |          |
| inalyze reports                                  | Access Analyze reports   |                            |                 | Everything                |           |             | Reporting                        | Enabled        |                                     |          |
| API and Authentication                           | Manage ADI interaction   | ns and Authentication set  | bhiana fau      | API Admin                 |           |             | Account Management               | Enabled        |                                     |          |
| /anagement                                       | account.                 | is and Authentication set  | congs for       | Everything                |           |             | Account Management               | Enabled        |                                     |          |
| -                                                | User in the Business D   | rtner collaborator's acco  | unt that can be |                           |           | aborator :: | Business Partner Collaboration   | Enabled        |                                     |          |
| DA counter-signer                                |                          | his permission are listed  |                 |                           |           |             | CDA/Document Management          | Enabled        |                                     |          |
| son counter signer                               |                          | al signatures is enabled i |                 | Everything                |           |             | CDA/Document Management          | Enabled        |                                     |          |
| DA/Document Template                             | Upload study CDA/docu    | ment template              |                 | CDA Manag                 |           |             | CDA/Document Management          | Enabled        |                                     |          |
| Inload                                           |                          |                            |                 | Continuing                |           |             |                                  |                | *                                   |          |

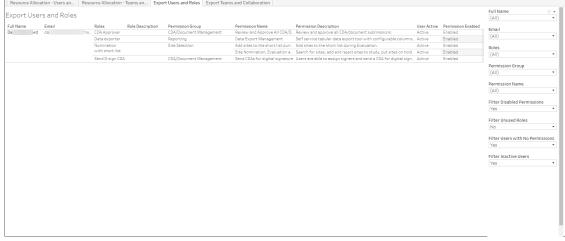

#### **Teams and Collaboration**

The Teams and Collaboration dashboard provides a convenient way for managers to track the ability for individual users to access specific Oracle Site Select studies through team assignment. Similar in design to the Users and Roles dashboard, the Teams and Collaboration dashboard displays:

- All existing teams for a specific account
- All enabled/disabled permissions for each team in an account

The dashboard itself is easily filtered using a single click. You can choose a Oracle Site Select user's name, a role, or a permission to view information about the selected item. For instance:

 Click a team name and the dashboard displays a list of all studies members of that team can view

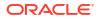

 Click a user's name and the dashboard displays all teams that user is assigned to and all Oracle Site Select studies the user can view

The report also provides multiple filter options in the right panel to subset data to your preferred view. Filters like User Name, Team Name, Email, and Roles apply to the dashboard as a whole, while those in the "Grid Filters" section (Filter Disabled Permissions and Permission Name) apply only to the dashboard's Permissions table.

Once you specify preferred filters on the Teams and Collaboration dashboard, the "Generate Export" button in the right filter panel provides a convenient way to download resource allocation detail. By default, filters currently specified on the Teams and Collaboration dashboard are automatically applied to the export sheet; however, you can adjust the export sheet filters (or remove them) as desired. You can also navigate directly to the Export Teams and Collaboration worksheet to create an export, if preferred.

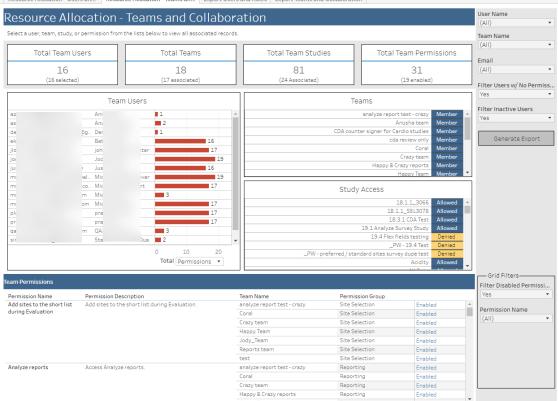

esource Allocation - Users an... Resource Allocation - Teams an... Export Users and Roles Export Teams and Collaboration

| xport Tea | ams and Collabo | pration                       |                  |                |                              |                                                            |                                                                     |             |                    | Full Name<br>(All)     |      |
|-----------|-----------------|-------------------------------|------------------|----------------|------------------------------|------------------------------------------------------------|---------------------------------------------------------------------|-------------|--------------------|------------------------|------|
| Full Name | Email           | Team Name                     | Team Description |                | Permission Group             | Permission Name                                            | Permission Description                                              | User Active | Permission Enabled | Email                  |      |
| e ier     | ek i to.        | . analyze report test - crazy |                  | 18.1.1_3066    | CDA/Document Management      |                                                            | Upload study CDA/document template.                                 | Active      | Enabled            | (AII)                  |      |
|           |                 |                               |                  |                |                              |                                                            | Negotiate assigned CDA/document submissions only. This per          | Active      | Enabled .          | 1000                   |      |
|           |                 |                               |                  |                |                              |                                                            | . Review and approve all CDA/document submissions.                  | Active      | Enabled            | Team Name              |      |
|           |                 |                               |                  |                |                              | Review and Approve Assigned                                | Review and approve assigned CDA/document submissions only           | Active      | Enabled            | (All)                  |      |
|           |                 |                               |                  |                | Reporting                    | Analyze reports                                            | Access Analyze reports.                                             | Active      | Enabled            |                        |      |
|           |                 |                               |                  |                |                              | View Dashboards                                            | View analytical dashboards.                                         | Active      | Enabled            | Permission Group       |      |
|           |                 |                               |                  |                | Site Management              | Edit Site Profiles                                         | Make changes to profile information for sites, verify site profil.  | Active      | Enabled            | (AII)                  |      |
|           |                 |                               |                  |                |                              | Export Sites to Activate                                   | Export sites from goBalto Select into goBalto Activate.             | Active      | Enabled            |                        |      |
|           |                 |                               |                  |                |                              | Site Selection Approval                                    | Approve sites for invitation to participate, and for activation.    | Active      | Enabled            | Permission Name        |      |
|           |                 |                               |                  |                | Site Selection               | Add sites to the short list duri                           | Add sites to the short list during Evaluation.                      | Active      | Enabled .          | (AII)                  |      |
|           |                 |                               |                  |                |                              | Revert site finalization                                   | Add sites to the Selection bucket during Finalization.              | Active      | Enabled            | Filter Disabled Permis |      |
|           |                 |                               |                  |                |                              | Site Nomination, Evaluation a                              | Search for sites, add and reject sites to study, put sites on hold. | Active      | Enabled            | Yes                    | 5101 |
|           |                 |                               |                  |                | Study Management             | Email Template Management                                  | Review, edit and approve email templates.                           | Active      | Enabled            | 169                    |      |
|           |                 |                               |                  |                |                              | Select Lite Workflow Configur                              | Configure Select Lite workflow and upload documents on behal.       | Active      | Enabled .          | Filter Users with No P | 4erm |
|           |                 |                               |                  |                |                              | Study Setup Management                                     | Upload study protocols, set study parameters, milestones and        | Active      | Enabled            | Yes                    |      |
|           |                 |                               |                  |                | Survey Management            | Feasibility Survey Management                              | Configure feasibility survey and survey scoring for study.          | Active      | Enabled            |                        |      |
|           |                 |                               |                  | 18.1.1_SEL3078 | CDA/Document Management      | CDA/Document Template Uplo                                 | Upload study CDA/document template.                                 | Active      | Enabled            | Filter Inactive Users  |      |
|           |                 |                               |                  |                |                              | Negotiation for assigned CDA/                              | Negotiate assigned CDA/document submissions only. This per          | Active      | Enabled            | Yes                    |      |
|           |                 |                               |                  |                |                              | Review and Approve All CDA/D.                              | Review and approve all CDA/document submissions.                    | Active      | Enabled            |                        |      |
|           |                 |                               |                  |                | Review and Approve Assigned. | Review and approve assigned CDA/document submissions only. | Active                                                              | Enabled     |                    |                        |      |
|           |                 |                               |                  |                | Reporting                    | Analyze reports                                            | Access Analyze reports.                                             | Active      | Enabled            |                        |      |
|           |                 |                               |                  |                |                              | View Dashboards                                            | View analytical dashboards.                                         | Active      | Enabled            |                        |      |
|           |                 |                               |                  |                | Site Management              | Edit Site Profiles                                         | Make changes to profile information for sites, verify site profil   | Active      | Enabled            |                        |      |
|           |                 |                               |                  |                |                              | Export Sites to Activate                                   | Export sites from goBalto Select into goBalto Activate.             | Active      | Enabled            |                        |      |

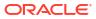

## 8 Select Account Reconciliation Dashboard

#### Workbook synopsis

The Select Account Reconciliation Dashboard report provides metrics that help managers understand monthly study volumes and evaluate the total cost of Oracle Site Select for the business.

#### **Dashboards and sheets**

#### Select Account Reconciliation Dashboard

The Select Account Reconciliation dashboard displays the following top-level Key Performance Indicators:

- Active Studies This Month
- Active Studies Last Month
- Active Studies This Contract Cycle
- Studies Remaining This Contract Cycle
- Total Contract Fees This Year

The center of the dashboard includes a tabular data chart with monthly active study totals, as well as a trend line chart showing active studies per month. Report users can click any month in the chart to filter the table at the bottom of the dashboard.

The bottom table includes the following study metadata columns:

- Protocol
- Sponsor
- Study Name
- Study Status
- Most Recent Monthly Activity
- Days Active
- Institution
- Investigator
- Activity with Context

Report users can quickly drill to a study's activity timeline (sample below) by clicking any study name in the bottom table.

Using the filter panel to dashboard's right, report users can filter the dashboard by Contract, Sponsor, Protocol, and more. Note that the "Unit of Measurement" filter includes a "Study Parsed" option. Study Parsed is the study's protocol value, which Oracle Site Analyze parses from the Study Name field. This filter option allows report users to group the dashboard data by either Study Name or Study Parsed unit of measurement. The Unit of Measurement selection affects dashboard labels as well. For instance, when a report user selects Study Parsed for Unit of Measurement, the dashboard automatically updates "Active Studies this Month" to

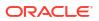

"Active Protocols this Month." This type of context change also happens automatically in the right-side filter panel, where the "Study" filter automatically updates to "Protocol (Parsed)."

| Contract:                                                             | Oracle Se                       | elect Te                   | rm 2 Year                          | 1 (Inacti            | ve) Unit of I                                                                                                    | Measu                                   | rement: St                                                                                      | udv                                                                                 |                                                                                      |                                                                                                 |                                                                                        | Study (Required)                                                                                                    |   |
|-----------------------------------------------------------------------|---------------------------------|----------------------------|------------------------------------|----------------------|----------------------------------------------------------------------------------------------------|-----------------------------------------|-------------------------------------------------------------------------------------------------|-------------------------------------------------------------------------------------|--------------------------------------------------------------------------------------|-------------------------------------------------------------------------------------------------|----------------------------------------------------------------------------------------|----------------------------------------------------------------------------------------------------|---|
|                                                                       |                                 |                            |                                    |                      | and ending on 5-Aug-                                                                                                    |                                         |                                                                                                 |                                                                                     |                                                                                      |                                                                                                 |                                                                                        | (AII)                                                                                                    | ٠ |
|                                                                       | ne This Month                   |                            | Active None Last                   |                      | Active Studies Th                                                                                                    |                                         | New Studies                                                                                     | -                                                                                   | Studies Rema                                                                         |                                                                                                 | Total Contract Fees                                                                    | Unit of Measurement                                                                                                    |   |
| Active No                                                             | ne i nis Month                  |                            | active None Las                    | Month                | Contract Term                                                                                                    | 15                                      | Contract Te                                                                                     |                                                                                     | Contract                                                                             |                                                                                                 | This Term                                                                              | Study                                                                                                    | • |
|                                                                       |                                 |                            |                                    |                      |                                                                                                    | _                                       | 1                                                                                               | _                                                                                   | 0                                                                                    |                                                                                                 | \$2                                                                                    | Contract                                                                                                    |   |
|                                                                       |                                 |                            |                                    |                      | 4                                                                                                    |                                         | T                                                                                               |                                                                                     | 0                                                                                    |                                                                                                 |                                                                                        | Oracle Select Term 2 Year 1                                                                                                    | ٠ |
|                                                                       |                                 |                            |                                    |                      |                                                                                                    |                                         |                                                                                                 |                                                                                     |                                                                                      |                                                                                                 |                                                                                        | Study                                                                                                    |   |
| elect a month be                                                      | low to filter the               | bottom act                 | ivity grid                         |                      |                                                                                                    |                                         |                                                                                                 |                                                                                     |                                                                                      |                                                                                                 |                                                                                        | (Multiple values)                                                                                                    | ٠ |
| Month                                                                 |                                 |                            | studies By Mon                     | th                   | 3                                                                                                    |                                         |                                                                                                 |                                                                                     |                                                                                      |                                                                                                 |                                                                                        | Sponsor                                                                                                    |   |
| 5/2021                                                                |                                 | 2                          |                                    |                      |                                                                                                    |                                         |                                                                                                 |                                                                                     |                                                                                      |                                                                                                 |                                                                                        | (None)                                                                                                    |   |
| 4/2021                                                                |                                 | 1                          |                                    |                      | Active Studies by<br>Month 7                                                                                                    |                                         | ~                                                                                               | ~                                                                                   |                                                                                      | ~                                                                                               |                                                                                        |                                                                                                    |   |
| 3/2021                                                                |                                 | 2                          |                                    |                      | th ud                                                                                                    | /                                       |                                                                                                 |                                                                                     |                                                                                      |                                                                                                 |                                                                                        | Protocol                                                                                                    |   |
| 2/2021                                                                |                                 | 1                          |                                    |                      | Mo                                                                                                    | 1                                       |                                                                                                 |                                                                                     |                                                                                      |                                                                                                 |                                                                                        | (AII)                                                                                                    | • |
|                                                                       |                                 | 1                          |                                    |                      | 10.4                                                                                                    |                                         |                                                                                                 |                                                                                     |                                                                                      |                                                                                                 |                                                                                        |                                                                                                    |   |
|                                                                       |                                 |                            |                                    |                      |                                                                                                    |                                         |                                                                                                 |                                                                                     |                                                                                      |                                                                                                 |                                                                                        | teresta alter                                                                                                    |   |
|                                                                       |                                 | 4                          |                                    |                      |                                                                                                    |                                         |                                                                                                 |                                                                                     |                                                                                      |                                                                                                 |                                                                                        | Institution                                                                                                    |   |
|                                                                       |                                 | 1                          |                                    |                      | 0                                                                                                    |                                         |                                                                                                 |                                                                                     |                                                                                      |                                                                                                 |                                                                                        | (All)                                                                                                    | • |
|                                                                       |                                 | 1                          |                                    |                      | 0                                                                                                    | rt 2020                                 | October 2020                                                                                    | December                                                                            | 2020 Feb                                                                             | ruary 2021                                                                                      | April 2021 June 202                                                                    | (All)                                                                                                    |   |
| 10/2020                                                               | now to drill-dow                | 1<br>1<br>1                | ine of recent acti                 | vity                 | 0                                                                                                    | rt 2020                                 | October 2020                                                                                    | December                                                                            | 2020 Feb                                                                             | wary 2021                                                                                       | April 2021 June 202                                                                    | (AII)                                                                                                    | • |
| 10/2020<br>ielect a record be                                         |                                 |                            |                                    |                      | 0 Augus                                                                                                    | Days                                    |                                                                                                 |                                                                                     | Activity                                                                             |                                                                                                 |                                                                                        | (All) Investigator (All) Activity Context                                                                                                    |   |
| 10/2020<br>ielect a record be                                         | clow to drill-dow<br>Protocol § | n to a timeli<br>Sponsor   |                                    | vity<br>Study Status | 0<br>Augus<br>Most Recent<br>Monthly Activity                                                                                                    |                                         | Institution                                                                                     | Investigator                                                                        | Activity<br>Context                                                                  | A                                                                                               | ctivity Details                                                                        | (All)<br>Investigator<br>(All)                                                                                                    |   |
| 10/2020<br>Select a record bo                                         |                                 |                            |                                    |                      | 0 Augus                                                                                                    | Days                                    |                                                                                                 |                                                                                     | Activity                                                                             | A<br>Study activity "C<br>completed                                                             | ctivity Details                                                                        | (All) Investigator (All) Activity Context                                                                                                    | • |
| LO/2020<br>elect a record be<br>tudy<br>CS DEMO                       | Protocol 2<br>BVT17896          | Sponsor<br>Null<br>Sponsor | Study Name<br>CS DEMO<br>Happyness | Study Status         | 0<br>Augus<br>Most Recent<br>Monthly Activity<br>24-Aug-2020                                                                                            | Days<br>Active                          | Institution<br>University of                                                                    | Investigator<br>Abbasi,                                                             | Activity<br>Context<br>Study Activity                                                | A<br>Study activity "C                                                                          | ctivity Details                                                                        | (All)<br>Investigator<br>(All)<br>Activity Context<br>(All)                                                                                                    |   |
| LO/2020<br>elect a record be<br>tudy<br>CS DEMO                       | Protocol 2<br>BVT17896          | Sponsor<br>Null            | Study Name<br>CS DEMO              | Study Status         | 0<br>Augus<br>Most Recent<br>Monthly Activity<br>24-Aug-2020<br>01:55:26 PM<br>21-Jun-2021<br>08:05:56 PM<br>08:05:56 PM<br>08:05:56 PM                 | Deys<br>Active<br>915<br>1,455          | Institution<br>University of<br>Pennsylvania<br>McSill University<br>Oregon State               | Investigator<br>Abbasi,<br>Soraya<br>Bourbeau,<br>Jean<br>Bermudez,                 | Activity<br>Context<br>Study Activity<br>Completed<br>Email Created                  | A<br>Study activity "C<br>completed<br>CDA_SUBMISSIO<br>jet                                     | ctivity Details<br>omplete feasibility survey"<br>N email from                         | (All)<br>Investigator<br>(All)<br>Activity Context<br>(All)<br>Study Status                                                                                              | • |
| LO/2020<br>elect a record be<br>tudy<br>CS DEMO                       | Protocol 2<br>BVT17896          | Sponsor<br>Null<br>Sponsor | Study Name<br>CS DEMO<br>Happyness | Study Status         | 0<br>August<br>Most Recent<br>Monthly Activity<br>24-Aug-2020<br>01:55:26 PM<br>21-Jun-2021<br>08:05:56 PM<br>06-Apr-2021<br>07:29:23 AM                | Days<br>Active<br>915                   | Institution<br>University of<br>Pennsylvania<br>McGill University                               | Investigator<br>Abbasi,<br>Soraya<br>Bourbeau,<br>Jean                              | Activity<br>Context<br>Study Activity<br>Completed                                   | A<br>Study activity "C<br>completed<br>CDA_SUBMISSIO                                            | ctivity Details<br>omplete feasibility survey"<br>N email from                         | (All) Investigator (All) Activity Context (All) Study Status In setup                                                                                                    | • |
| 10/2020<br>Select a record be<br>itudy<br>CS DEMO                     | Protocol 2<br>BVT17896          | Sponsor<br>Null<br>Sponsor | Study Name<br>CS DEMO<br>Happyness | Study Status         | 0<br>Augus<br>Most Recent<br>Monthly Activity<br>24-Aug-2020<br>01:55:26 PM<br>21-Jun-2021<br>08:05:56 PM<br>08:05:56 PM<br>08:05:56 PM                 | Deys<br>Active<br>915<br>1,455          | Institution<br>University of<br>Pennsylvania<br>McSill University<br>Oregon State               | Investigator<br>Abbasi,<br>Soraya<br>Bourbeau,<br>Jean<br>Bermudez,                 | Activity<br>Context<br>Study Activity<br>Completed<br>Email Created                  | A<br>Study activity "C<br>completed<br>CDA_SUBMISSIO<br>jet<br>Site Accepted by<br>Site Created | ctivity Details<br>omolece feasibility survey"<br>N email from<br>M.<br>Lanka, Pradeep | (All) Investigator (All) Activity Context (All) Study Status In setup Study Type                                                                                         | • |
| 11/2020<br>Stilect a record be<br>Study<br>CS DEMO<br>Happyness study | Protocol 2<br>BVT17896          | Sponsor<br>Null<br>Sponsor | Study Name<br>CS DEMO<br>Happyness | Study Status         | 0<br>August<br>Most Recent<br>Monthly Activity<br>24-Aug-2020<br>01:55.26 PM<br>21-Jun-2021<br>09:05:56 PM<br>06-Apr-2021<br>07:29.23 AM<br>06-Apr-2021 | Days<br>Active<br>915<br>1,455<br>1,378 | Institution<br>University of<br>Pennsylvania<br>McGill University<br>Oregon State<br>University | Investigator<br>Abbasi,<br>Soraya<br>Bourbeau,<br>Jean<br>Bermudez,<br>Luiz<br>Null | Activity<br>Context<br>Study Activity<br>Completed<br>Email Created<br>Site Accepted | A<br>Study activity "C<br>completed<br>CDA_SUBMISSIO<br>jet<br>Site Accepted by<br>Site Created | ctivity Details<br>omplete feasibility survey"<br>N email from                         | (40)           Immestigator           (24)           Activity Context           (24)           Study Status           (in setup           Study Type           Feasility | • |

#### **Duration Details**

The report's Duration Details worksheet provides the following detail:

- Study Created On timestamp
- First Activity Date timestamp
- Latest Activity Date timestamp
- Total Days Active

Familiar filters (e.g., Sponsor, Investigator, Institution, etc.) are available in the right side panel. Note that the filter panel also includes the updated "Unit of Measurement" filter (described above) with Study and Study Parsed options that allow the report user to see how long the study or protocol has been active.

| Ouration Details |               |                       |                       |                      |                   | o analy              | /Ze  |
|------------------|---------------|-----------------------|-----------------------|----------------------|-------------------|----------------------|------|
| Study            | Total Studies | Study Created On      | First Activity Date   | Latest Activity Date | Total Days Active | Study (Required)     | γ,   |
| WillStudyDemo    | 1             | 9/10/2020 9:37:11 AM  | 9/10/2020 11:51:53 AM | 9/10/2020 2:20:17 PM | 0                 | (AII)                |      |
| CS DEMO          | 1             | 2/21/2018 4:03:41 AM  | 5/7/2018 4:28:11 PM   | 8/24/2020 1:55:26 PM | 915               |                      |      |
| Joyful           | 1             | 3/25/2019 5:30:42 AM  | 3/25/2019 9:00:09 AM  | 3/7/2023 8:24:50 PM  | 1,443             | Unit of Measuremen   |      |
| Happyness study  | 1             | 6/27/2017 11:29:05 AM | 6/27/2017 11:39:25 AM | 8/14/2023 4:22:51 PM | 2,239             | Study                |      |
|                  |               |                       |                       |                      |                   | Contract             |      |
|                  |               |                       |                       |                      |                   | Oracle Select Term 2 | Y 1  |
|                  |               |                       |                       |                      |                   | Study                |      |
|                  |               |                       |                       |                      |                   | (Multiple values)    |      |
|                  |               |                       |                       |                      |                   | Created This Contrac | t Ye |
|                  |               |                       |                       |                      |                   | (AII)                |      |
|                  |               |                       |                       |                      |                   | Sponsor              |      |
|                  |               |                       |                       |                      |                   | (AII)                |      |
|                  |               |                       |                       |                      |                   | Protocol             |      |
|                  |               |                       |                       |                      |                   | (AII)                |      |
|                  |               |                       |                       |                      |                   | Investigator         |      |
|                  |               |                       |                       |                      |                   | (AII)                |      |
|                  |               |                       |                       |                      |                   | Institution          |      |
|                  |               |                       |                       |                      |                   | (AII)                |      |
|                  |               |                       |                       |                      |                   | Study Status         |      |
|                  |               |                       |                       |                      |                   | In setup             |      |
|                  |               |                       |                       |                      |                   | Study Type           |      |
|                  |               |                       |                       |                      |                   | Feasibility          |      |

#### **Recent Activity Timeline**

The Recent Activity Timeline worksheet will help managers evaluate elapsed time for activity completion. The worksheet provides a tabular view of the following metadata:

Protocol

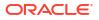

- Sponsor
- Study Name
- Activity Date
- Days Active
- Institution
- Investigator
- Activity with Context

The filter panel to the right allows users to subset the view by Sponsor, Study Name, Institution, and more.

| Recent Ac       | tivity Ti | meline  |            |                 |                            |                | an                            | alyze re       | porting                     | suite                                                     |                        |
|-----------------|-----------|---------|------------|-----------------|----------------------------|----------------|-------------------------------|----------------|-----------------------------|-----------------------------------------------------------|------------------------|
|                 |           |         |            |                 |                            |                |                               |                |                             |                                                           | Study (Required)       |
| Study           | Protocol  | Sponsor | Study Name | Study<br>Status | Activity<br>Date F         | Days<br>Active | Institution                   | Investigator   | Activity<br>Context         | Activity Details                                          | (Multiple values)      |
| CS DEMO         | BVT17896  | Null    | CS DEMO    | In setup        | 24-Aug-2020<br>01-55-26 PM | 915            | University of<br>Pennsylvania | Abbasi, Soraya | Study Activity<br>Completed | Study activity "Complete feasibility survey"<br>completed | 27-Jun-2017 08-Jan-20  |
|                 |           |         |            |                 |                            |                | e en la yriene                |                | Survey<br>Completed by.     | Survey Completed by Site                                  | Sponsor                |
|                 |           |         |            |                 | 25-Jun-2020<br>01:08:59 AM | 854            | University of<br>Pennsylvania | Abbasi, Soraya | Email Created               | INVITATION_TO_PARTICIPATE email from<br>©uphs.u.          | (All)                  |
|                 |           |         |            |                 | 25-Jun-2020<br>01-08-32 AM | 854            | University of<br>Pennsylvania | Abbasi, Soraya | Site Moved to<br>Short List | Site Moved to Short List                                  | (All)                  |
|                 |           |         |            |                 | 07-May-2018<br>04-28-11 PM | 75             | University of<br>Pennsylvania | Abbasi, Soraya | Site Created                | Site Created                                              | Activity Context (All) |
|                 |           |         |            |                 | 21-Feb-2018<br>04-03-41 AM | 1              | Null                          | Null           | Study Created               | Study Created                                             | Investigator           |
| Happyness study | DEMO      | Sponsor | Happyness  | In setup        | 14-Aug-2023<br>04-22-51 PM | 2,239          | New York<br>University        | Branski, Ryan  | Email Created               | CDA_APPROVAL email from                                   | (AII)                  |
|                 |           | XYZ     | study      |                 | 14-Aug-2023<br>04/22/50 PM | 2,239          | New York<br>University        | Branski, Ryan  | Email Created               |                                                           | Protocol<br>(All)      |
|                 |           |         |            |                 | 14-Aug-2023                | 2,239          | New York                      | Branski, Ryan  | CDA Approved                | CDA Approved                                              | Study Status           |
|                 |           |         |            |                 | 04-22-49 PM                |                | University                    |                | Select Lite File            | Signed CDA example.pdf updated.                           | Study Type             |
|                 |           |         |            |                 |                            |                |                               |                | Study Activity<br>Completed | Study activity "Sign and return CDA" completed            | Feasibility            |
|                 |           |         |            |                 | 14-Aug-2023<br>04-21-54 PM | 2,239          | New York<br>University        | Branski, Ryan  | Email Created               | CDA_SUBMISSION email from                                 |                        |

#### **Activity Context Descriptions**

The Account Reconciliation report also includes a Activity Context Descriptions worksheet that defines standards for activities. Report users can refer to one source to see:

- Activity Context The activity name (e.g. Study Created, CDA Approved, or Survey Submitted)
- Action Completed By The actor (e.g. Site, Sponsor/CRO, Site or Sponsor/CRO user on behalf of site)
- Activity Context Description Standardized activity description

Report users can access the definitions worksheet from a new link in the Select Account Reconciliation Dashboard's filter panel or by navigating to the Activity Context Descriptions tab.

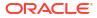

| Select Account Reconcilia   | tion Duration De                              | tails Recent Activity Timeline Activity Context Descriptions                                                     |  |  |  |  |  |  |  |
|-----------------------------|-----------------------------------------------|----------------------------------------------------------------------------------------------------|--|--|--|--|--|--|--|
|                             |                                               |                                                                                                    |  |  |  |  |  |  |  |
| Activity Context D          |                                               |                                                                                                    |  |  |  |  |  |  |  |
| Activity Context            | Action Completed By                           | Activity Context Description                                                                                     |  |  |  |  |  |  |  |
| CDA Approved                | Site                                          | Confidential disclosure agreement completed by site                                                              |  |  |  |  |  |  |  |
| CDA Uploaded                | Sponsor/CRO                                   | Confidential disclosure agreement uploaded                                                                       |  |  |  |  |  |  |  |
| Disinterest Reason Created  | Site or Sponsor                               | Site disinterest reason added - comment added to system for<br>specific site disinterest                         |  |  |  |  |  |  |  |
| Disinterest Reason Updated  | Site or Sponsor                               | Site disinterest reason updated - note is changed after initial add                                              |  |  |  |  |  |  |  |
| Email Created               | Sponsor/CRO                                   | New email record generated - occurs when email<br>communication is sent to site(s) such as CDA, study invitation |  |  |  |  |  |  |  |
| Exclusion Reason Created    | Sponsor/CRO                                   | Site exclusion reason added to indicate why site will not be<br>included in study                                |  |  |  |  |  |  |  |
| Exclusion Reason Updated    | Sponsor/CRO                                   | Site exclusion reason updated - original reason is edited by<br>user                                             |  |  |  |  |  |  |  |
| Select Lite File Created    | Site or Sponsor/CRO<br>user on behalf of site | File uploaded by Select Lite user                                                                                |  |  |  |  |  |  |  |
| Select Lite File Downloaded | Site or Sponsor/CRO<br>user on behalf of site | File downloaded by Select Lite user                                                                              |  |  |  |  |  |  |  |
| Select Lite File Updated    | Site or Sponsor/CRO<br>user on behalf of site | File updated by Select Lite user                                                                                 |  |  |  |  |  |  |  |
| Select Lite File Uploaded   | Site or Sponsor/CRO<br>user on behalf of site | File uploaded by Select Lite user                                                                                |  |  |  |  |  |  |  |
| Site Accepted               | Sponsor/CRO                                   | Site is moved to Final Acceptance                                                                                |  |  |  |  |  |  |  |
| Site Created                | Sponsor/CRO                                   | Site from master list is associated with a specific study and<br>moved beyond the master list                    |  |  |  |  |  |  |  |
| Site Declined               | Sponsor/CRO                                   | Site is moved to Final Declination                                                                               |  |  |  |  |  |  |  |
| Site Moved to Short List    | Sponsor/CRO                                   | Site moved to the short list                                                                                     |  |  |  |  |  |  |  |
| Site Selected               | Sponsor/CRO                                   | Site reached selection                                                                                           |  |  |  |  |  |  |  |
| Study Activity Completed    | Site                                          | Select Lite workflow activity e.g; view protocol, sign/return CDA, view CDA is completed                         |  |  |  |  |  |  |  |
| Study Created               | Sponsor/CRO                                   | Study added in Select                                                                                            |  |  |  |  |  |  |  |
| Survey Completed by Site    | Site                                          | Survey submitted by a site                                                                                       |  |  |  |  |  |  |  |
| Survey Submitted            | Site or Sponsor/CRO<br>user on behalf of site | Survey submitted by CRO/sponsor on behalf of a site                                                              |  |  |  |  |  |  |  |
|                             |                                               |                                                                                                    |  |  |  |  |  |  |  |

## 9 Site Profile

#### Workbook synopsis

The Site Profile Report provides Oracle Site Select users with another method to evaluate site data and make more informed site selection decisions. This report provides a single location where report users can view their CTMS/data warehouse trial data that has been imported *into* Oracle Site Select alongside study data generated *by* Oracle Site Select. For example:

- Trial data from CTMS/data warehouse could include:
  - Study experience
  - Enrollment performance
  - Types of studies
- Study data from Oracle Site Select might include:
  - Survey results
  - Cycle times
  - Study interest

#### Dashboards and sheets

#### Site Summary Dashboard

The upper section of the Site Summary Dashboard worksheet is a bar chart with slider filters for:

- Number of studies participated in
- Enrollment performance
- Average survey score
- Average Selection Cycle Time

Report users can adjust the filters to a preferred view and the bar chart can be filtered by Country, Study Name, and Therapeutic Area. The number of sites included in the selected filter criteria displays at the dashboard's upper left.

The lower section of the report presents results, by Principal Investigator, in a tabular format. The table includes the following aggregation metrics, any of which can be used to sort the table:

- Studies participated in
- Enrollment performance (calculation based on relative performance per study (1-10 scale)
- Number of Surveys completed
- Average survey score
- Number of CDAs completed
- Average CDA cycle time
- Number of Final acceptances

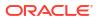

Average Selection Cycle time

Report users can drill down from the site aggregation metrics to the Site Details Dashboard (described below).

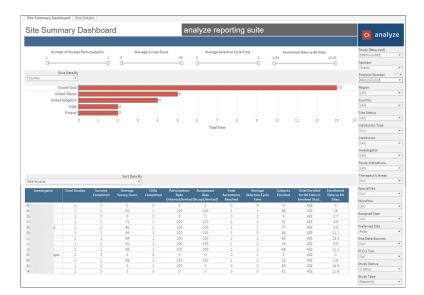

#### Site Details

The Site Details worksheet is the drill down view to each of the individual studies in which a site participated. The worksheet presents the following data in a tabular view:

- PI Name
- Study Name
- Protocol
- Therapeutic Area
- Phase
- Country
- Institution
- Enrollment Performance
- Survey Score
- Selection Cycle Time

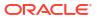

| JILC     | Details          |                   |                 |             | analyze        | reporting su        | iite            |          |      | 🔤 ana                                                                                                    | lyze           |
|----------|------------------|-------------------|-----------------|-------------|----------------|---------------------|-----------------|----------|------|----------------------------------------------------------------------------------------------------|----------------|
| ort Dat  | By Total Studies |                   |                 |             |                |                     |                 |          |      | Study (Required)                                                                                                    |                |
|          | Investigator     | Therapeutic Areas | Protocol Number | Trial Phase | Country        | Institution         | Selection Cycle | Subjec   |      | S IE<br>Sponsor                                                                                                    |                |
|          |                  |                   |                 |             |                |                     |                 | Enrolled |      | Oraito                                                                                                    |                |
| dia .    |                  | Null              | SDECardioE2E    | Null        | India          | Hospital of Delhi   | Null            | 0        | Null | Protocol Number                                                                                                    |                |
|          |                  | Null              | SDECardioE2E    | Null        | United Kingdom | London Hospital     | 1               | 69       | 183  | 50 B                                                                                                    |                |
| Irc      |                  | Null              | SDECardioE2E    | Null        | Poland         | Warsaw General      | Null            | 3        | Null | Region                                                                                                    |                |
| or       |                  | Null              | SDECardioE2E    | Null        | United Kingdom | Leeds City Hospital | 1               | 21       | 213  | (AI)                                                                                                    |                |
| te       |                  | Null              | SDECardioE2E    | Null        | United States  | Northeast Clinic    | 1               | 27       | 270  | Country                                                                                                    |                |
| 01       |                  | Nall              | SDECardioE2E    | Null        | United Kingdom | Bristol Infirmary   | 0               | 48       | 195  | (AII)                                                                                                    |                |
| A.       |                  | Null              | SDECardioE2E    | Null        | United States  | Community Clinic    | 1               | 66       | 252  |                                                                                                    |                |
| ti.      |                  | Null              | SDECardioE2E    | Null        | United States  | Boston General      | 1               | 15       | 183  | Site Status                                                                                                    |                |
| ał.      |                  | Null              | SDECardioE2E    | Null        | United States  | University Hospital | 1               | 48       | 195  | (IIA)                                                                                                    |                |
| <b>0</b> | ram              | Null              | SDECardioE2E    | Null        | India          | Chennal Clinic      | Null            | 0        | Null | Institution Type                                                                                                    |                |
| 01       |                  | Null              | SDECardioE2E    | Null        | United States  | MA Medical Center   | 1               | 12       | 165  | Null                                                                                                    |                |
| al       |                  | Null              | SDECardioE2E    | Null        | Poland         | Krakow University   | Null            | 63       | Null | Institution                                                                                                    |                |
| lo       |                  | Null              | SDECardioE2E    | Null        | United Kingdom | Reading General     | Null            | 51       | Null | (AII)                                                                                                    |                |
|          |                  |                   |                 |             |                |                     |                 |          |      | (AII)                                                                                                    |                |
|          |                  |                   |                 |             |                |                     |                 |          |      | Study Indications                                                                                                    |                |
|          |                  |                   |                 |             |                |                     |                 |          |      |                                                                                                    |                |
|          |                  |                   |                 |             |                |                     |                 |          |      | (AII)<br>Therapeutic Areas<br>Null                                                                                                    |                |
|          |                  |                   |                 |             |                |                     |                 |          |      | (All)<br>Therapeutic Areas<br>Null<br>Specialties                                                                                                    |                |
|          |                  |                   |                 |             |                |                     |                 |          |      | (All)<br>Therapeutic Areas<br>Null<br>Specialties<br>Null                                                                                                    |                |
|          |                  |                   |                 |             |                |                     |                 |          |      | (All)<br>Therapeutic Areas<br>Null<br>Specialties<br>Null<br>Workflow                                                                                                    | Tk.            |
|          |                  |                   |                 |             |                |                     |                 |          |      | (All)<br>Therapeutic Areas<br>Null<br>Specialties<br>Null<br>Workflow<br>(All)                                                                                                    | Tk.            |
|          |                  |                   |                 |             |                |                     |                 |          |      | (All)<br>Therapeutic Areas<br>Null<br>Specialties<br>Null<br>Workflow<br>(All)<br>Assigned User                                                                                                    | 75             |
|          |                  |                   |                 |             |                |                     |                 |          |      | (All)<br>Therapeutic Areas<br>Null<br>Specialties<br>Null<br>Workflow<br>(All)                                                                                                    | T <sub>k</sub> |
|          |                  |                   |                 |             |                |                     |                 |          |      | (All)<br>Therapeutic Areas<br>Null<br>Specialties<br>Null<br>Workflow<br>(All)<br>Assigned User                                                                                                    | T <sub>k</sub> |
|          |                  |                   |                 |             |                |                     |                 |          |      | (All)<br>Therapeutic Areas<br>[Null<br>Specialties<br>[Null<br>Workflow<br>[(All)<br>Assigned User<br>[Null                                                                                             | 75             |
|          |                  |                   |                 |             |                |                     |                 |          |      | (All)<br>Therapeutic Areas<br>Null<br>Specialities<br>Null<br>Workflow<br>(All)<br>Assigned User<br>Null<br>Preferred Site<br>Palse                                                                     | 75             |
|          |                  |                   |                 |             |                |                     |                 |          |      | (AII)<br>Therapeutic Areas<br>Null<br>Specialities<br>Null<br>Workflow<br>(AII)<br>Assigned User<br>Null<br>Preferred Site<br>Paise<br>Site Data Sources                                                | Tk.            |
|          |                  |                   |                 |             |                |                     |                 |          |      | (dat)<br>Therapeutic Areas<br>Null<br>Specialities<br>Null<br>Workflow<br>(dat)<br>Assigned User<br>Null<br>Preferred Site<br>False<br>Site Data Sources<br>Null                                        | Tă.            |
|          |                  |                   |                 |             |                |                     |                 |          |      | (Air)<br>ThrapeuticAreas<br>Null<br>Specialities<br>Null<br>Workflow<br>[(Air)<br>AssignedUser<br>Null<br>PreferredSite<br>Faise<br>Site Data Sources<br>Null<br>Pi Co Tier                             | Tk             |
|          |                  |                   |                 |             |                |                     |                 |          |      | (dat)<br>Therapeutic Areas<br>Null<br>Specialities<br>Null<br>Workflow<br>(dat)<br>Assigned User<br>Null<br>Preferred Site<br>False<br>Site Data Sources<br>Null                                        | 75             |
|          |                  |                   |                 |             |                |                     |                 |          |      | (Air)<br>Threspectic Areas<br>Null<br>Specialities<br>[Null<br>Workflow<br>(Air)<br>Assigned User<br>Null<br>Preferred Site<br>False<br>Site Data Sources<br>Null<br>PI Co Tier<br>Null<br>Study Status | 75             |
|          |                  |                   |                 |             |                |                     |                 |          |      | (Aii)<br>Thropostic Areas<br>Null<br>Specialties<br>Null<br>Workflow<br>(Aii)<br>Assigned User<br>Null<br>Prefered Site<br>Faise<br>Data Sources<br>Null<br>PC OTIER<br>Null                            | <u>∖</u> ,     |
|          |                  |                   |                 |             |                |                     |                 |          |      | (Air)<br>Threspectic Areas<br>Null<br>Specialities<br>[Null<br>Workflow<br>(Air)<br>Assigned User<br>Null<br>Preferred Site<br>False<br>Site Data Sources<br>Null<br>PI Co Tier<br>Null<br>Study Status | 75             |

## 10 Site Progress

#### Workbook synopsis

The Oracle Site Analyze Site Progress report, intended for Oracle Site Select customers, allows you to view a summary of where sites are in the selection process and helps you to identify barriers to site progress.

#### Dashboards and sheets

#### Site Progress KPI

This worksheet gives you control over the summary Key Performance Indicators (KPIs) and/or bucket state data you prefer to view. You can dynamically control which of the KPIs/bucket states display in the worksheet, and you can choose up to seven to display in the worksheet's upper section.

- Invited to Participate
- Accessed Select LITE
- CDA Task Available
- CDA Final Review
- CDA Finalized
- Agreed to Confidentiality
- Initial Interest in Study
- Final Interest in Study
- Completed Feasibility Survey
- Final Acceptance
- N/A
- Bucket Back up
- Bucket Declined
- Bucket Do not invite
- Bucket Final acceptance
- Bucket Final decline
- Bucket Invited
- Bucket Master list
- Bucket Nominated
- Bucket Not interested
- Bucket On hold
- Bucket Selected
- Bucket Short list

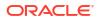

You can also specify the KPI/bucket state in the lower section of the worksheet. To further refine the view, use the "Slice Data By" filter in the lower section to slice by study, region, or country. Adjust the position of the"Total Count" slide to control the displayed range from lowest to highest value.

| site progri            | ess report             |                      |                         |                       |                     |                    | o analy           |  |  |
|------------------------|------------------------|----------------------|-------------------------|-----------------------|---------------------|--------------------|-------------------|--|--|
| Invited to Particip    | Accessed Select Lite 🔻 | CDA Task Available 🔻 | CDA Finalized •         | Initial Interest in 💌 | Completed Feasibi • | Final Acceptance • | Study (Required)  |  |  |
|                        |                        |                      |                         |                       |                     |                    | (Multiple values) |  |  |
| 1,128                  | 630                    | 594                  | 127                     | 127                   | 112                 | 98                 | Sponsor           |  |  |
|                        |                        | 004                  | 121                     | 121                   | 112                 | 50                 | (AII)             |  |  |
| vited to Participat    | Accessed Select Lite   | CDA Task Available   | CDA Finalized           | Initial Interest in   | Completed           | Final Acceptance   | Region            |  |  |
|                        |                        |                      |                         | Study                 | Feasibility Survey  |                    | (All)             |  |  |
| lect a KPI:            |                        | Slice Data By:       |                         |                       | Total Cou           |                    | Country           |  |  |
| ompleted Feasibility ! | unw                    | Country              |                         | • 10-                 | lotal Cou           | D84                | (Multiple values) |  |  |
|                        |                        | 1 [                  |                         | 10                    |                     | 0.04               | Site Status       |  |  |
|                        |                        |                      | npleted Feasibility Sur | vey                   |                     |                    | (AII)             |  |  |
|                        |                        |                      |                         |                       |                     |                    | Institution Type  |  |  |
| 80                     |                        |                      |                         |                       |                     |                    | (All)             |  |  |
|                        |                        |                      |                         |                       |                     |                    | Institution       |  |  |
| 60                     |                        |                      |                         |                       |                     |                    | (All)             |  |  |
|                        |                        |                      |                         |                       |                     |                    | Investigator      |  |  |
|                        |                        |                      |                         |                       |                     |                    | (AII)             |  |  |
| 40                     |                        |                      |                         |                       |                     |                    | Study Indications |  |  |
|                        |                        |                      |                         |                       |                     |                    | (AII)             |  |  |
| - 03                   |                        |                      |                         |                       |                     |                    | Therapeutic Area  |  |  |
|                        |                        |                      |                         |                       |                     |                    | (AII)             |  |  |
|                        |                        |                      |                         | _                     |                     |                    | Specialty         |  |  |
| United                 | States                 | Canada               | France                  | Aust                  | ria                 | Germany            | (AII)             |  |  |
|                        |                        |                      |                         |                       |                     |                    | Workflow          |  |  |
|                        |                        |                      |                         | Completed Fea         | sibility Survey     |                    | (AII)             |  |  |
|                        |                        |                      |                         |                       |                     |                    | Assigned User     |  |  |
| 1 United               | States                 |                      |                         | 8                     | 4                   |                    | (AII)             |  |  |
|                        |                        |                      |                         |                       |                     |                    | Preferred Site    |  |  |
| 2 Canada               |                        |                      |                         | 2                     | 2                   |                    | (AII)             |  |  |
| 3 France               |                        |                      |                         | -                     |                     |                    | Site Data Sources |  |  |
| a France               |                        |                      |                         | -                     | 3                   |                    | (AII)             |  |  |
| 4 Austria              |                        |                      |                         |                       |                     |                    | PI CRO Tier       |  |  |
|                        |                        |                      |                         | 4                     |                     |                    | Noti              |  |  |

#### Site Performance

The Site Performance dashboard allows you to easily compare performance metrics across studies and sites, and you can slice data as needed. At the top of the dashboard, selected metrics display as a percentage. Metric calculations are:

- Accessed Select number of sites that accessed Oracle Site Select LITE divided by the number of sites invited to participate
- Selected number of sites selected divided by the number of sites invited to participate
- Declined number of sites who declined to be in the study divided by the number of sites invited to participate
- Finalized CDA number of sites that have completed the CDA divided by the number of sites invited to participate
- Completed Feasibility Survey number of sites that have completed a survey divided by the number of sites invited to participate

The center section of the Site Performance dashboard shows a breakdown of a selected KPI with a bar chart to the left and a table to the right. Slice the data as you prefer – by Assigned user, Study, Region, or Country. You can also adjust the data using the Total Count slider. When you click into a table cell, a tool tip displays a link to "View Site Details." If clicked, the Site Details worksheet displays with the site information that made up that table cell's metric.

The dashboard's lower section is a geographical heat map that reflects countries for which KPI data exist. The map reflects the KPI selected in the center section of the dashboard, and the map displays percentage results in gradient blue (lighter blue, lower percentage through darker blue, higher percentage). When a country has no site data, the map reflects the country in light gray. Click a country to drill to the Site Details worksheet to view site information that made up that country metric.

As with all Oracle Site Analyze reports, the Site Performance dashboard's right panel provides a broad range of filters to subset the data.

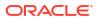

| Accessed Select       |             | •                     | Selected            |                | •                         | Declined                    |      | •                         | Finalized | CDA                | -                         | Completed Fei | sibility | / Survey ·                | Study (Requi               | ired) |
|-----------------------|-------------|-----------------------|---------------------|----------------|---------------------------|-----------------------------|------|---------------------------|-----------|--------------------|---------------------------|---------------|----------|---------------------------|----------------------------|-------|
|                       |             |                       |                     |                |                           |                             |      |                           |           |                    |                           |               |          | 200                       | (Multiple valu             | ues)  |
| 55                    | .9%         |                       | 8                   | .7%            | <b>)</b>                  | 2                           | 2.89 | %                         |           | 11.3               | %                         | 9             | 9.9%     | %                         | Sponsor                    |       |
| 630                   | / 1         | 128                   | 98                  | 1              | 1,128                     | 32                          | 1    | 1,128                     | 127       | /                  | 1,128                     | 112           | /        | 1,128                     | (ILA)                      |       |
| 050                   | / ',        | 120                   | 30                  | /              | 1,120                     | 02                          | 1    | 1,120                     | 121       | /                  | 1,120                     | Completed     | /        | 1,120                     | Region                     |       |
| cessed Select<br>Lite |             | vited to<br>rticipate | Final<br>Acceptance |                | Invited to<br>Participate | Bucket -<br>Declined        |      | Invited to<br>Participate | Finalized | CDA                | Invited to<br>Participate | Feasibility   |          | Invited to<br>Participate | (AII)                      |       |
|                       |             |                       | Acceptance          |                |                           |                             |      | Participate               |           |                    |                           | Survey        |          |                           | Country<br>(Multiple value |       |
| ect a KPI: Acc        | essed Selec | t                     |                     | *              | Slice Data By:            | Country                     |      |                           |           | • Tota             | Count 2                   |               |          | D 1,127                   |                            | 285)  |
|                       |             |                       |                     |                |                           |                             |      |                           |           |                    |                           |               |          |                           | Site Status                |       |
|                       |             |                       |                     |                |                           |                             |      | Select                    |           |                    |                           |               |          |                           |                            |       |
|                       |             |                       |                     |                |                           |                             |      |                           |           | Accessed !         | alast last                | ted to        |          |                           | Institution Ty<br>(All)    | ype   |
| 00.0%                 |             |                       |                     |                |                           | 88.9                        | 16   |                           |           | Accessed :<br>Lite |                           | icipate       |          |                           | (AII)                      |       |
|                       |             |                       |                     |                |                           |                             |      |                           |           |                    |                           | 2             |          |                           | Institution                |       |
|                       |             |                       |                     |                | 53.5% 60.0%               | 62.4%                       |      | Austria                   | 4         |                    | 9                         |               |          | 88.9%                     | (AII)                      |       |
| 50.0%                 |             |                       | 41.7%               | 6.9%           | 53.5%                     |                             |      | United States             |           | 97                 | 796                       |               |          | 62.4%                     | Investigator               |       |
|                       |             |                       | 3.3%                |                |                           |                             |      |                           |           |                    |                           |               | _        |                           | (AII)                      |       |
| 22722                 |             | 24.2%                 |                     |                |                           |                             |      | Portugal                  |           |                    | 5                         |               |          | 60.0%                     | Study Indicat              | tions |
| 11.89                 |             |                       |                     |                |                           |                             |      | Germany                   |           | 3                  | 43                        |               |          | 53.5%                     | (AII)                      |       |
| 0.0%                  |             |                       |                     |                |                           | 70.0                        |      |                           |           |                    |                           |               |          |                           | Therapeutic A              | Area  |
| China                 | elgium      | France                | Brazil              | Canada         | Germany<br>Portugal       | United<br>States<br>Austria | 111  | Canada                    | 1         | 9                  | 147                       |               |          | 46.9%                     | (AII)                      |       |
|                       | 8           | Sale.                 | Der                 | 3              | Ger<br>Por                | D S R                       |      | Denmark                   |           |                    | 12                        |               | 4        | 1.7%                      | Specialty                  |       |
|                       |             |                       |                     |                |                           |                             |      |                           |           |                    |                           |               | _        |                           | (AII)                      |       |
|                       |             |                       |                     |                |                           | cessed Select S             |      |                           |           |                    |                           |               |          |                           | Workflow                   |       |
|                       |             |                       |                     | 0.20           | 1000                      | N.                          | 1    |                           |           | 1                  |                           | See. as       | 5        |                           | (All)                      |       |
|                       |             | -                     | S.C                 |                | C. C.                     |                             |      |                           |           |                    |                           |               |          |                           | Assigned Use               |       |
|                       |             |                       | 2                   | - <b>4</b> - 1 | A Star                    |                             |      |                           |           |                    |                           |               |          |                           | Assigned Use               | it.   |
|                       | 1.1         |                       |                     |                | XAX                       |                             |      |                           |           |                    |                           |               |          |                           |                            |       |
|                       | J           | 1 100                 | 46.9                | . (            |                           |                             |      |                           |           |                    |                           |               |          |                           | Preferred Sit              | .e    |
|                       | Š.          | 71                    | 40.9                |                | 5 M                       |                             |      | 41 96                     |           |                    |                           |               |          |                           |                            |       |
|                       | ~           |                       | 12                  |                | 1                         | 2                           |      | 53.54                     |           |                    |                           |               |          |                           | Site Data Sou              | urces |
|                       |             |                       |                     |                | n - Se                    |                             |      | 00000                     |           |                    | 12                        | 27            |          |                           | (AII)                      |       |
|                       |             |                       |                     |                |                           |                             |      | 5010%                     |           |                    |                           |               |          |                           | DI CDO Tiar                |       |

#### Site Performance export worksheet

The Site Performance PDF Export worksheet provides a convenient way to export filtered information from the Site Performance Dashboard to a format suitable to share with sponsors.

The export sheet reflects currently selected options and filters from the Site Performance Dashboard, and any adjustments to the dashboard's parameters automatically update the export PDF. By design, the export worksheet does not include a filter panel or other editable parameters (e.g., KPI selectors, Slice data by selectors, etc.).

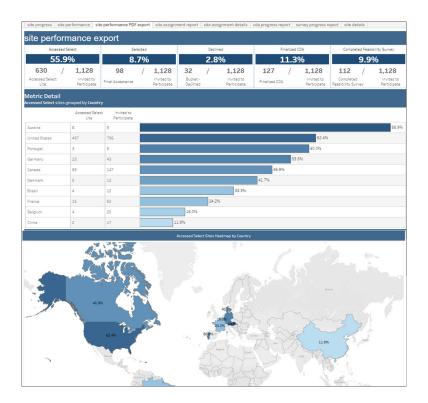

#### Site Assignment Report

The Site Assignment Report provides a simple way to gain insight into action items and workflow statuses across all the sites to which Oracle Site Select users are assigned. The report includes tabular data for details like:

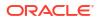

- Study
- Sites Assigned = Number of sites assigned
- Site Invited = Number of sites invited
- Sites Active = Number of sites active (invited but not in a dropped bucket state)
- Needs Assessment = Number of sites with all tasks complete and still in the invited bucket
- CDA Pending Review = Number of CDA uploaded pending review
- CDA Final Review = CDA uploaded final review

The Site Assignment Report also includes a stacked bar chart where you can slice the above data by region, country, study, and assigned users. You can drill to site details, as preferred, from either the tabular data or the bar chart data.

| 0                                                                               | nment repo     |                       |              |                       | eporting suite          |                  |                                                                        |
|---------------------------------------------------------------------------------|----------------|-----------------------|--------------|-----------------------|-------------------------|------------------|------------------------------------------------------------------------|
|                                                                                 |                |                       |              |                       |                         |                  | Study (Required) (Multiple values)                                     |
| lice Data By:<br>Country                                                        |                | Include Unass     Ves | igned Sites: |                       |                         |                  |                                                                        |
| ountry                                                                          |                | • 115                 |              |                       |                         |                  | Sponsor<br>(All)                                                       |
| Country                                                                         | Sites Assigned | Sites Invited         | Sites Active | Needs Assessment      | CDA Pending Review      | CDA Final Review | Region                                                                 |
| Austria                                                                         | 0              | 8                     | 8            | 2                     | 0                       | 0                | (AII)                                                                  |
| lelgium                                                                         | 2              | 25                    | 25           | 0                     | 1                       | 1                | Country                                                                |
| Brazil                                                                          | 0              | 11                    | 11           | 0                     | 0                       | 0                | (Multiple values)                                                      |
|                                                                                 |                | 134                   | 134          |                       | 2                       |                  | Site Status                                                            |
| lanada                                                                          | 1              |                       |              | 5                     |                         | 0                | (AII)                                                                  |
| China                                                                           | 0              | 16                    | 16           | 0                     | 0                       | 0                | Institution Type                                                       |
| Denmark                                                                         | 0              | 10                    | 10           | 0                     | 1                       | 0                | (All)                                                                  |
| rance                                                                           | 6              | 61                    | 61           | 1                     | 0                       | 0                | Institution                                                            |
| Sermany                                                                         | 7              | 42                    | 42           | 1                     | 1                       | 0                | (AII)                                                                  |
| Portugal                                                                        | 0              | 4                     | 4            | 0                     | 0                       | 0                | Investigator                                                           |
| Russian Federation                                                              | 1              | 0                     | 0            | 0                     | 0                       | 0                | (All)                                                                  |
| Inited States                                                                   | 164            | 766                   | 766          | 40                    | 23                      | 17               | Study Indications                                                      |
|                                                                                 |                |                       |              |                       |                         |                  | (AII)                                                                  |
| Sites Assigned                                                                  | Sites Invited  | Sites                 | A            | City Marcin Law       | nt 🔲 CDA Pending Review | CDA Final Review | Therapeutic Area                                                       |
|                                                                                 | Sides inviced  | Jides                 | Accive       | Dice Neeus Assessille | ic i Cox Pending Review |                  | (AII)                                                                  |
| Sites Assigned                                                                  |                |                       |              |                       |                         |                  |                                                                        |
|                                                                                 |                |                       |              |                       |                         |                  | Specialty                                                              |
| Austria                                                                         |                |                       |              |                       |                         |                  | Specialty<br>(AII)                                                     |
| Austria<br>Belgium                                                              |                |                       |              |                       |                         |                  |                                                                        |
| Austria<br>Belgium<br>Brazii                                                    |                |                       |              |                       |                         |                  | (All)<br>Workflow                                                      |
| Austria<br>Belgium                                                              |                |                       |              |                       |                         |                  | (All)<br>Workflow<br>(All)                                             |
| Austria<br>Belgium<br>Brazil<br>Canada                                          |                |                       |              |                       |                         |                  | (All)<br>Workflow                                                      |
| Austria<br>Belgium<br>Brazil<br>Canada<br>China                                 |                |                       |              |                       |                         |                  | (All)<br>Workflow<br>(All)<br>Assigned User<br>(All)                   |
| Austria<br>Belgium<br>Brazil<br>Canada<br>China<br>Denmark<br>France<br>Germany |                |                       |              |                       |                         |                  | (AII)<br>Workflow<br>(AII)<br>Assigned User                            |
| Austria<br>Belgium<br>Brazil<br>Canada<br>China<br>Denmark<br>France            |                |                       |              |                       |                         |                  | (All)<br>Workflow<br>(All)<br>Assigned User<br>(All)<br>Preferred Site |

#### **Site Assignment Details**

The Site Assignment Details worksheet allows you to filter and export site assignment detail to a CSV format file.

|                | sign      |       | ent     | deta       | lis            |                            |             |                         | ana         | alyze i    | repor          | ting sui           | ie       |        |                  | 🗢 anal                                | y 2 C |
|----------------|-----------|-------|---------|------------|----------------|----------------------------|-------------|-------------------------|-------------|------------|----------------|--------------------|----------|--------|------------------|---------------------------------------|-------|
| tended for ex  | port to   | CSV p | urpose  | sonly      |                |                            |             |                         |             |            |                |                    |          |        |                  | Study (Required)<br>(Multiple values) |       |
|                |           |       | _       | Site As:   | ignment Me     | tric:                      | s           | ilice Data By:          |             |            | Include I      | Jnassigned Sites   |          |        |                  | Sponsor                               |       |
| Reset Drill    | down Fill | er    |         | Sites A    | ssigned        |                            | •           | Country                 |             |            | • Yes          |                    |          |        |                  | (AII)                                 |       |
|                |           |       |         |            | -              |                            |             |                         |             |            |                |                    |          |        |                  | Region<br>(All)                       |       |
| nowing "sites. | Assigned  | Claca | grouped | by country | r. These are s | stes that current          | y nave a us | er assigned to th       | em.         |            |                |                    |          |        |                  | Country                               |       |
| Data Slice     | Assig     | ned   | Invest  | inator     | Country        | Institution                | Institutio  | n Survey<br>Resubmitted | Site Status | CDA Status | Survey         | PI Phone<br>Number | PIEmails |        | Specialty        | (AII)                                 |       |
| Selgium        | pre       | 1.    | Aur     |            | Belgium        | Jessa Hospi                | Not         | No                      | Invited     | Download.  |                | Null               | 10       | Xessa. |                  | Site Status                           |       |
|                |           |       |         |            |                |                            |             |                         |             |            |                |                    |          |        |                  | (All)                                 |       |
|                | QA        | sel.  | . Du;   | ven        | Belgium        | Universitair.              | Null        | No                      | Invited     | Download   | N/A            | Null               | lie      | aleuv. | Null             | Institution Type<br>(All)             |       |
| anada          | Gu        | r 8.  | Sha     | awn        | Canada         | The Ottawa.                | Null        | No                      | Selected    | Download   | Not Start.     | 613-737-8899       | bc       | 2@9-   | Pulmonary Diseas | Institution                           |       |
| rance          | ant       |       | Dec     | uno        | France         | bruno Univ                 | Null        | No                      | Invited     | Download.  | N/A            | Noll               | br       | om     | Null             | (AII)                                 |       |
|                | ble       | ab.   | Dur     | and a      | France         | Null                       | Null        | No                      | Invited     | Download.  | N/A            | Null               | 66       |        | Pulmonary Diseas | Investigator                          |       |
|                |           |       |         |            |                |                            |             |                         |             |            |                |                    |          |        |                  | (AII)                                 |       |
|                | Mi<br>Sel | ser   | Ber     | Da         | France         | University                 | Noll        | No                      | Invited     | Download   | N/A            | Null               | da       | s@ch   | Null             | Study Indications                     |       |
|                |           |       | Cor     | an F.,     | France         | Hospices Ci                | Null        | No                      | Backup      | Download   | Not Start.     | Null               | je       | dier   | Pulmonary Diseas | (AII)                                 |       |
|                | ora       | la.   | Aut     | hel        | France         | Assistance                 | Not         | No                      | Invited     | Download   | Not Start      | Noll               | m        | ch ap. | Nell             | Therapeutic Area                      |       |
|                |           |       |         |            |                |                            |             |                         |             |            |                |                    |          |        |                  | Null                                  |       |
|                | Prz       |       | Cor     | ain        | France         | Intergroupe<br>Francophone |             | No                      | Backup      | Download   | Not<br>Started | Null               | cc       |        | Anesthesiology   | Specialty                             |       |
|                |           |       |         |            |                | de Cancerol.               |             |                         |             |            |                |                    |          |        | Pulmonary Diseas |                                       |       |
| iermany        | M         |       | RRI     | Hun        | Germany        | University                 | Null        | No                      | Invited     | N/A        | N/A            | 4 965+11           | h        | ed un  | Pulmonary Diseas | Workflow                              |       |
|                | Sel       | ser   |         | -          |                |                            |             |                         |             |            |                |                    |          |        |                  | Assigned Liser                        |       |
|                |           |       | Ewe     |            | Germany        | University                 | Null        | No                      | Invited     | N/A        | N/A            | -8684380           | e.       | swal   | Pulmonary Diseas | (AII)                                 |       |
|                | pre       |       | Ank     | an         | Germany        | Yale Univer                | Null        | No                      | Invited     | Download   | Not Start      | Null               | 50       | a.de   | Null             | Preferred Site                        |       |
|                | 180       |       | Ark     | elen       | Germany        | Null                       | Null        | No                      | Do not inv. | N/A        | N/A            | Null               | N        |        | Pulmonary Diseas | False                                 |       |
|                |           |       | Bal     |            | Germany        | Null                       | Null        | No                      | Do not inv. | M/A        | N/A            | Null               | rc       | 2.00m  | Null             | Site Data Sources                     |       |
|                |           |       | udi     | -          | Germany        | THUN .                     | (WUII       | 110                     | DO HOE INV. | 19/14      | influe.        | 1900               | 14       | Acom   | 1990             | Null                                  |       |
|                | Ra        | (a    | Ank     | an         | Germany        | Yale Univer                | Null        | No                      | Invited     | Download   | Not Start.     | Noll               | 8.       | a.de   | Null             | PI CRO Tier                           |       |

#### **CDA Progress Report**

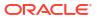

CDA progress metrics represented on this worksheet are:

- CDA Task Available
- CDA Uploaded
- CDA Pending Site Signatures
- CDA Requires Site Resubmission
- CDA Final Review
- CDA Finalized

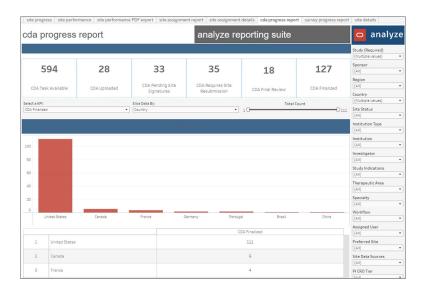

#### **Survey Progress Report**

This worksheet has the same user interface as the Site Progress KPI and CDA Progress worksheets. Survey progress metrics represented on this worksheet are:

- Not started (when the site has reached the feasibility survey workflow task)
- In Progress
- Submitted
- Resubmitted

| urve        | y progress rep    | ort                | analyze reporting | g suite            | 🗢 analy                 | ze |
|-------------|-------------------|--------------------|-------------------|--------------------|-------------------------|----|
|             |                   |                    |                   |                    | Study (Required)        |    |
|             |                   |                    |                   |                    | (Multiple values)       | •  |
|             | 373               | 46                 | 85                | 27                 | Sponsor<br>(All)        |    |
|             |                   |                    |                   |                    |                         |    |
| s           | urvey Not Started | Survey In Progress | Survey Submitted  | Survey Resubmitted | Region                  |    |
|             |                   |                    |                   |                    | (AII)                   | •  |
| lect a KPI: |                   | Slice Data By:     |                   | Total Count        | Country                 |    |
| arvey Subm  | litted            | Country            | •] 10             | C                  | (Multiple values)       | •  |
|             |                   |                    |                   |                    | Site Status             |    |
|             |                   |                    |                   |                    | (All)                   | •  |
| 0           |                   |                    |                   |                    | Institution Type        |    |
| ~           |                   |                    |                   |                    | (AII)                   | •  |
|             |                   |                    |                   |                    | Institution             |    |
|             |                   |                    |                   |                    | (AII)                   | ,  |
|             |                   |                    |                   |                    | Investigator            |    |
|             |                   |                    |                   |                    | (AII)                   |    |
| 0           |                   |                    |                   |                    | Study Indications       |    |
|             |                   |                    |                   |                    | (All)                   |    |
|             |                   |                    |                   |                    | Therapeutic Area        |    |
| 0           |                   |                    |                   |                    | (All)                   |    |
|             | United States     | Canada             | France Austria    | Germany            | Specialty               |    |
|             |                   |                    |                   |                    | (All)                   |    |
|             |                   |                    | Survey Submitt    | ed                 | Workflow                |    |
| 1           | United States     |                    | 61                |                    | (All)                   |    |
|             |                   |                    |                   |                    |                         |    |
| 2           | Canada            |                    | 19                |                    | Assigned User<br>(All)  |    |
|             |                   |                    |                   |                    |                         |    |
| 3           | France            |                    | 3                 |                    | Preferred Site<br>(All) |    |
|             |                   |                    |                   |                    |                         |    |
| 4           | Austria           |                    | 1                 |                    | Site Data Sources       |    |
|             |                   |                    |                   |                    | Null                    |    |
|             |                   |                    | 1                 |                    | PI CRO Tier             |    |

#### Site Details

This worksheet, which is intended for export to CSV, includes the following data for sites:

- Study Name
- Investigator
- Country
- Institution
- Institution type
- Survey Resubmitted
- Site Status
- CDA Status
- Survey Status
- PI Phone Number
- Email
- Specialty

| ite details |              |      |               |                           |                  |                       |             |            |                  |                    |           |        |            | Study (Required)<br>(Nutple values) |
|-------------|--------------|------|---------------|---------------------------|------------------|-----------------------|-------------|------------|------------------|--------------------|-----------|--------|------------|-------------------------------------|
| Rudy Name   | Investigator |      | Country       | Institution               | Institution Type | Survey<br>Resubmitted | Site Status | CDA Status | Survey<br>Status | PI Phone<br>Number | PI Emails |        | Speciality | Sponsor<br>(AII)                    |
| AS_DOCUUB3  | Amic         | 123  | United States | Tattooine                 | Null             | No                    | Invited     | Downloaded | N/A              | Nutt               | pam       | 1.0075 | Null       | Region                              |
| 45_DOCULIB4 | Arris        | 123  | United States | Tattooine                 | Null             | No                    | Invited     | Downloaded | N/A              | Nut                | pam       | Loom   | Nut        | (AII)                               |
| S_DOCUUB_2  | Bade         |      | United States | Yale University           | Engineering      | No                    | Invited     | Downloaded | N/A              | Null               | nth       |        | Null       | Country                             |
|             | dolla        |      | United States | LOL School, Los Angeles   | 101              | No                    | Invited     | N/A        | NA               | Null               | NO.       |        | Net        | (Multiple values)                   |
|             | Inin         | erie | United States | Troniabs                  | University       | No                    | Invited     | Downloaded | N/A              |                    | kyrie     |        | immunology | Site Status                         |
|             | Keps         |      | United States | Karen School, Los Angeles | Karen            | No                    | Invited     | N/A        | N/A              | Null               | Xare      |        | Nati       | Institution Type                    |
|             | Kum          |      | United States | Meena School, Los Angeles | Meena            | No                    | Invited     | N/A        | N/A              | Null               | Mee       |        | Null       | (40)                                |
|             | Tal, K       |      | United States | Drama School, Los Angeles | Drama            | No                    | Invited.    | N/A        | N/A              | Null               | kani      |        | Nutl       | Institution                         |
|             | Pate.        |      | United States | Unicom University         | Engineering      | No                    | Invited     | N/A        | N/A              | Null               | 1018      |        | Null       | (40)                                |
|             | Preb         |      | United States | Ledy Gege, Los Angeles    | Fashion          | No                    | Invited     | N/A        | N/A              | Null               | suP       | -      | Nutt       | Investigator<br>(AII)               |
|             | Raj, (       |      | United States | Lady Gaga, Los Angeles    | Fashion          | No                    | Invited     | Downloaded | N/A              | Null               | prak.     |        | Nati       | Study Indications                   |
|             | Raj. 1       |      | United States | Lady Gaga, Los Angeles    | Fashion          | No                    | Invited     | N/A        | N/A              | Null               | than      |        | NUT        | (AII)                               |
|             | Raju         |      | United States | Lady Gaga, Los Angeles    | Fashion          | No                    | Invited     | A/A        | N/A              | Nut                | 2188      |        | Null       | Therapeutic Area                    |
|             | Sekh         |      | United States | Oxford, Los Angeles       | Fashion          | No                    | Invited     | N/A        | N/A              | Nut                | 10.5      |        | Nut        | (40)                                |
|             | Shar         |      | United States | Oxford, Los Angeles       | Fashion          | No                    | Invited     | N/A        | N/A              | Null               | ravic .   |        | Nati       | Specialty<br>(AII)                  |
|             | Sing         |      | United States | Oxford, Los Angeles       | Fashion          | No                    | Invited     | N/A        | N/A .            | Null               | alok      |        | Null       | Warkflow                            |
|             | Sing         |      | United States | BHU University            | Engineering      | No                    | Invited     | N/A        | N/A              | Null               | show      |        | Nut        | (A0)                                |
|             | Stan         |      | United States | Will's New Institution    | University       | No                    | Invited     | Downloaded | N/A              | 1234567890         | john      |        | immunology | Assigned User                       |
|             |              |      |               |                           |                  |                       |             |            |                  |                    |           |        | encology   | Preferred Site                      |
|             | Teja,        |      | United States | Loyola University         | Fashion          | No                    | Invited     | Downloaded | N/A              | Null               | phar      |        | Null       | (All)                               |
|             | Tend         | -    | United States | Vitte                     | University       | No                    | Invited     | N/A        | 14/04            |                    | 8/24      |        | immunology | Site Data Sources                   |

When you hover over a top KPI or a number in the country table in the Site Progress Report, CDA Progress Report, or Survey Progress Report worksheet, a tooltip displays with a "View

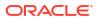

Site Details" link. When you click this link, the Site Details worksheet (above) displays details for the sites that make up that specific number.

| CDA Finalized                                                    |  |
|------------------------------------------------------------------|--|
| 4<br>67 United States site(s) CDA Finalized<br>View Site Details |  |

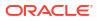

# 11 Site Study Interest and Exclusion

#### Workbook synopsis

The Oracle Site Analyze Site Study Interest and Exclusion report, intended for Oracle Site Select customers, provides dashboard reports that visualize site invitation response state and reasons for site exclusion or study disinterest.

#### **Dashboards and sheets**

#### Site Invitation Responses

This dashboard provides you with details about invitation response metrics and site disinterest reasons. Interest bar graphs allow you to quickly see the distribution of site invitations by status (e.g., No response, Not interested, Initial Interest, and Final Interest). The dashboard also provides a bar graph to visualize the number of site disinterest reason instances (e.g., Competing trial, Complex protocol, etc.).

You can adjust a wide range of filters to refine the dashboard to a preferred data view. In the lower portion of the dashboard, you can also drill to investigators and site details.

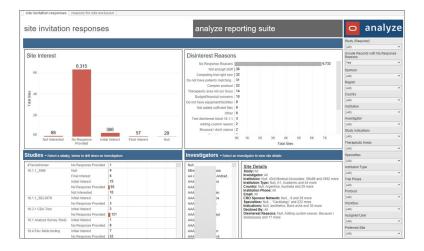

#### **Reasons for Site Exclusion**

This dashboard provides site exclusion data in a similar format to the site invitation responses dashboard. Exclusion bar graphs allow you to quickly see the distribution of excluded sites by bucket status (e.g., Declined, Do Not Invite, Final Decline, and Not Interested). The dashboard also provides a bar graph to visualize the number of reason instances (e.g., Not enough personnel, Regulatory history, Does not have adequate facilities, etc.).

You can adjust a wide range of filters to refine the dashboard to a preferred data view. In the lower portion of the dashboard, you can also drill to investigators and site details.

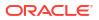

| easons for                      | site exclusior                    | ı        |         | an            | alyze re                              | porting suite                                              |                           |              | 🗢 ar                 | nalyze         |
|---------------------------------|-----------------------------------|----------|---------|---------------|---------------------------------------|------------------------------------------------------------|---------------------------|--------------|----------------------|----------------|
|                                 |                                   |          |         |               |                                       |                                                            |                           |              | Study (Required)     |                |
|                                 |                                   |          |         |               |                                       |                                                            |                           |              | (AII)                |                |
| Site Exclusion E                | Buckets                           |          |         | Exclusio      | n Reasons                             |                                                            |                           |              | Include Records with | Empty Response |
| One Excitation 1                | Duckoto                           |          |         |               |                                       |                                                            |                           |              | Yes                  |                |
| 1.069                           | 9                                 |          |         |               | ionse Reasons                         |                                                            |                           | 466          | Sponsor              |                |
| 1000                            |                                   |          |         |               | il data manag                         | 34                                                         |                           |              | (AII)                |                |
| 1000                            |                                   |          |         |               |                                       | 20                                                         |                           |              | Region               |                |
|                                 |                                   |          |         |               | e sub-I and tri.                      |                                                            |                           |              | (AII)                |                |
| 800                             |                                   |          |         |               | site personn.                         |                                                            |                           |              | Country              |                |
| Sites                           |                                   |          |         |               | e adequate fa.                        |                                                            |                           |              | (All)                |                |
| 8 600                           | 530                               |          |         | Does not have | e specialized 🔳                       | 17                                                         |                           |              | Institution          |                |
| Ta                              |                                   |          |         | Re            | gulatory history                      | 17                                                         |                           |              | CAID                 |                |
| 400                             |                                   |          |         |               | ability to han 📕                      |                                                            |                           |              | Investigator         |                |
|                                 |                                   |          |         |               | ected site Abo                        |                                                            |                           |              | CAID                 |                |
| 200                             |                                   |          |         |               | he new reason 5                       |                                                            |                           |              | Study Indications    |                |
| 200                             |                                   | 84       |         |               | t like this study 4<br>ustom Reason 2 |                                                            |                           |              | CAID                 |                |
|                                 |                                   |          | 5       |               |                                       |                                                            |                           |              | Therapeutic Areas    |                |
| Do not in                       | vite Final decline                | Declined | Dropped | 11            | 0                                     | 100 200                                                    | 300 400                   | 500          | (AD)                 |                |
|                                 |                                   |          |         |               |                                       |                                                            |                           |              | Specialties          |                |
| Studies - Select a sti          | udy; below to drill down on inves | tigators |         | Investig      | ators - Select a                      | in investigator to view site deta                          |                           |              | CAID                 |                |
| 18.1.1.3066                     | Declined 12                       |          |         | AA            |                                       |                                                            |                           |              | Institution Type     |                |
| 10.1.1_0000                     | Do not invite 13                  |          |         | Aar           |                                       | Site Details<br>Study: All                                 |                           |              | CAID                 |                |
|                                 | Final decline 3                   |          |         | Abt           |                                       | Investigator: Null, 0Brown                                 | un, Christingaa, AA Inves | tigator Lib  | Trial Phase          |                |
| 20.2 OCI testing                | Do not invite 1                   |          |         | Abt           |                                       | Andrade, Carlos and 5017<br>Institution: Null. 43rd Med    |                           | nd 2562 more | CAID                 |                |
|                                 | Final decline 3                   |          |         | Abr           |                                       | Institution Type: Null, A1,<br>Country: Null, Argentina, A |                           |              | Protocol             |                |
| 21.1_sindhu                     | Declined 1                        |          |         | Abc           | n                                     | Institution Phone: All                                     | sustralia and 29 more     |              | (AID                 |                |
| AccountSP                       | Dropped 1                         |          |         | Abc           | 1                                     | Email: All<br>CRO Sponsor Network: 1                       | of and 20 mars            |              | Workfow              |                |
| Acidity 12 Study                | Declined 4                        |          |         | Abc           |                                       | Specialties: Null., "Cardio                                | logy" and 232 more        |              | (AID                 |                |
|                                 | Do not invite 1                   |          |         | Abc           | ım                                    | Indications: Null, aestheti<br>Excluded By: All            | cs, Back ache and 30 mc   | re           | 6.4                  |                |
| All Data                        | Final decline 1<br>Do not invite  |          | 447     | Abr           |                                       | Exclusion Reasons: All                                     |                           |              | Assigned User        |                |
| All Data<br>analyze survey test | Do not invite<br>Declined 3       |          | 44/     | Abr           | 234                                   |                                                            |                           |              | 1                    |                |
| analyze_survey_test             | Decined 3                         |          |         | Abr           | 2.34                                  |                                                            |                           |              | Preferred Site       |                |
|                                 |                                   |          |         | 11.1.1        |                                       |                                                            |                           |              | (All)                |                |

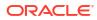

# 12 Site User Engagement

#### Workbook synopsis

The Site User Engagement dashboard is designed to help you understand site interactions within Oracle Site Select. The dashboard allows you to view and analyze all site communications sent via email or through the Oracle Site Select site communications portal.

#### **Dashboards and sheets**

#### Site User Engagement

The Site User Engagement dashboard allows you to view the following key performance indicators of site engagement in Oracle Site Select:

- invited sites total invited sites
- opened emails total emails opened by site users
- accessed Oracle Site Select LITE total times a user clicked on the Oracle Site Select LITE link in an email
- completed workflow tasks total times a user clicked on the Oracle Site Select LITE link in an email and completed a workflow task
- site emails failed total emails sent that failed

The dashboard also contains a table that shows a summary of all communications by study site, as well as a trend graph that displays the number of site communications and emails per month along with a cumulative total in Oracle Site Select over time. The drop-down list control at the upper left of the center grid allows you to filter the data to Study, Country, or Oracle Site Select LITE user. Click on the numbers in the middle table to filter the bottom table and view the details of each site communication. Click one of the KPIs at the top of the report (e.g., invited sites, site opened emails, etc.) to control the data displayed in the middle and lower section of the report.

Like all Oracle Site Analyze reports, this dashboard provides multiple filtering options in the right filter panel. You can subset the reported data to your preference using filters for Sponsor, Protocol Number, Study, Email Category, Email Sent Date, and more.

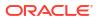

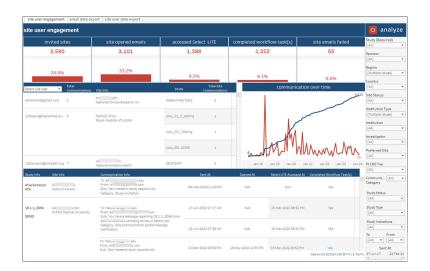

#### Email Data Export

The Email Data export worksheet allows you to export site data grouped by site user email. This export helps you identify instances when the same email account is used for multiple users. In this export, you'll also see variances in recorded user names, and you can use that data to reconcile user profile information across sites (e.g., identify the CTC across three sites who has variances in name such as missing middle name, suffix, etc.).

| ior data            | export p | urposes only                       |                 |             |             |               |               |                |                |                      |           |                        |                            |             | Study (Required)<br>Happyness study • | Study Indications (AI) |
|---------------------|----------|------------------------------------|-----------------|-------------|-------------|---------------|---------------|----------------|----------------|----------------------|-----------|------------------------|----------------------------|-------------|---------------------------------------|------------------------|
| Trist None          | PLASTNER | Institution                        | Institution T.  | Site Status | Worthow     |               | From.         | Subject        | Communicati.   | Sector               | Opened AL | Select UTE Accessed AL | Completed WorkFlow Test(s) | Evelbore. 1 | Sourcer                               | Study Status           |
| 9009/1655           | NUM -    | Onlidnen's Olinic                  | Circle, Outpath | kniited     | 4789/5      |               |               | You have a m.  |                | 00-Mar-2023-07-29 AM | NUL       | 05-Dec 2029 12 29-PM   | No                         |             | (48)                                  | in setup               |
| tudy,<br>parage XVZ |          |                                    | ert facility    |             |             |               |               | You have a mu  |                | 00-Mar-2023-07-09 AM | NUT       | 05-Dec 2029 12-29-PM   | No.                        | No P        |                                       |                        |
| ENO, Nancy          |          |                                    |                 |             |             |               |               |                | Site commun.   | 00-Mar-2023-07-29 AM | NUT       | 05-Dec-2029 12-29-PM   | No                         | No P        | Region                                | Study Type             |
|                     |          |                                    |                 |             |             |               |               |                | Site commun.   | 05-Mar-2023-07-29 AM | NUT       | 05-Dec 2029 12 29 PM   | No                         |             | y NAmer .                             | Feesibility            |
|                     |          |                                    |                 |             |             | peppedpig1.   |               |                | Site commun.   | 05-Mar-2023-07-29 AM | NUT       | 05-Dec-2029 12-29-PM   | No.                        | No /        |                                       |                        |
|                     |          |                                    |                 |             |             | 5/54          | anannya.sut.  | Continencypur. | Study interest | 05-Mar-2023-07-29 AM | NUT       | 05-Dec-2029 12-29 PM   | No                         | NUE P       | Country<br>United States              | Communication Cate     |
| ponsor XYZ          | Burgerta | Mount Sinai Hospital and School of | Null            | Invited     | O Sign CD4. | paolo boffet. | moraia@g.     | New researc.   | Studyinvitat.  | MA 84-R0 8505-WM-R0  | Null      | 1948                   | No                         | No 7        | United states                         | (AII)                  |
| E110, Paolo         |          | Medicine (W)                       |                 |             |             | thereined.    | Interview.    | New research   | Studyinvitet.  | 09-Mar-2023-09-44 AM | NUI       | 19,41                  | 34                         | 765 2       | Site Status                           | Ta                     |
| 0077455             | 8        | New York University                | 74,00           | Invited.    | O Sign CDA  | xarfa.rijas1. | mmorate@g.    | New research   | Study-invited. | 14-Aug-2028-04-05 PM | NUT       | 14-Rup 2023 04-06 PM   | Yes                        | 760 7       |                                       | (41)                   |
| udy.<br>Ioneor XXZ  |          |                                    |                 |             |             |               |               | Your CDA red.  | COA pending .  | 14-Aug-2025-04-20 PM | NUR       | 14-Aug-2023 04-06 PM   | Yes                        | No. 7       |                                       |                        |
| EIAO, Ryan          |          |                                    |                 |             |             |               | comichael74.  | Your CDA to a  | CDA approvial  | 14 Aug 2023 04 22 PM | Null      | 14-Aug 2023 04-06 PM   | Yes                        | 110 7       | Institution Type                      | From                   |
|                     |          |                                    |                 |             |             | mmorale@p.    | ryan branski. | A CDA          | CD4            | 14 Aug 2023 04 07 PM | NUT       | 14-Aug-2023 04-06 PM   | Ves                        | No /        | 9 (AI) •                              | (44)                   |
|                     |          |                                    |                 |             |             |               |               | submission r.  | submission     | 14-Aug-2023-04-21 PM | NUT       | 14-Rup 2023 04-06 PM   | Ves                        | No P        |                                       |                        |
|                     |          |                                    |                 |             |             | 199855-5744   | mmorala@g.    | New research   | Study invitat. | 54-kup-2020 04-05 PM | NUT       | 14-Rup 2023 04-06 PM   | Vas                        | No: P       | Institution                           | Email Failed           |
|                     |          |                                    |                 |             |             |               |               | Your CDA HED.  | COA pending .  | 14-Aug-2022-04-20 PM | NUT       | 14-Aug-2023 04:06 PM   | Yes                        | No P        | <ul> <li>(AI)</li> </ul>              | (AII)                  |
|                     |          |                                    |                 |             |             |               | camichael?4.  | Your CDA is a  | CDA approval   | 14-Aug-2022 04-22 PM | NUT       | 14-Aug-2023 04:06 PM   | 794                        | No P        |                                       |                        |
|                     |          |                                    |                 |             |             | ryan branski. | montabs.      | New researc.   | Study invited. | 14-Aug-2023 04-05 PM | NUE       | 14-8up-2023 04:06 PM   | Yes                        | 149 2       | Investigator                          | Sent At                |
|                     |          |                                    |                 |             |             |               |               | Your COA Hell  | COA pending .  | 14-4-9-2023 04-20 PM | NUT       | 14-8-9 2023 04-06 PM   | Yes                        | 160 7       | (41)                                  | 29-Feb-23 22-Fe        |
|                     |          |                                    |                 |             |             |               | camichael74.  | Your CDA is a  | COA approval   | 14-Aug-2023-04-22 PM | Nut       | 14-Aug-2023-04-06-PM   | Ves                        | No. 7       | Preferred Site                        |                        |
|                     |          |                                    |                 |             |             | thomas harr.  | morando.      | New research   | Study-mytet.   | 14-4up-2023-04-05 PM | NUM       | 14-Aug-2023 04-06 PM   | Ves                        | 149 7       | Ta .                                  |                        |
|                     |          |                                    |                 |             |             |               |               | Your CDA reg.  | COA pending .  | 14 Aug 2023 04 20 PM | NUT       | 14-Aug 2023 04-06 PM   | Ven                        | No P        |                                       |                        |
|                     |          |                                    |                 |             |             |               | camichael74   | Your CDA is a  | CDA aconovial  | 14-Aug-2020 04-22 PM | Nut       | 14-Aug-2023 04-06 PM   | Yes                        | No 7        | PICRO Tier                            |                        |
|                     |          |                                    |                 |             |             |               |               |                |                |                      |           |                        |                            |             | 24                                    |                        |

#### Site User Data Export

This worksheet, which we designed specifically for export, provides detailed email communications information. The worksheet provides multiple filters, in the panel to the right, that allow you to adjust content prior to download.

|                 |         |                 |              |              |       |      |       |                                                          |                         |            |                        |                            |           |             |      | Study (Required)<br>Happyness study                                                               | Study Indications (All)                                  |
|-----------------|---------|-----------------|--------------|--------------|-------|------|-------|----------------------------------------------------------|-------------------------|------------|------------------------|----------------------------|-----------|-------------|------|---------------------------------------------------------------------------------------------------|----------------------------------------------------------|
| Site User Email |         | State Name      | Sponsor      | Protocol No. | Plant | Name | Pilet | Name Institution                                         | Institution Type        | Ste Status | Select UTT Accessed At | Completed Workflow Task(u) | Inel love | freet Drose |      | Sponsor                                                                                           | Study Status                                             |
|                 |         | Happyness study | \$00160r XVZ | 061/0        | N 1   |      |       |                                                          |                         | invited.   | 05-Dec-2009 32-29 PM   | 59                         | Null      | N648        | ,800 |                                                                                                   | in setup                                                 |
|                 |         |                 |              |              |       |      |       |                                                          | Feolity                 |            |                        |                            | 59        | 510         | A00  |                                                                                                   |                                                          |
|                 |         | Happyness study | Sponsor XVZ  | OBMO .       | 14 1  |      |       | Onliner's Clinic                                         | Cirk(Dutgetient         | invited    | 05-Dec-2019 12-23-PM   | 759                        | Null      | Not         | A00  | Region                                                                                            | Study Type                                               |
|                 |         |                 |              |              |       |      |       |                                                          | Peolity                 |            |                        |                            | 112       | No          | A01  | Namer +                                                                                           | Peasibility                                              |
|                 | Loom    | Happyness study | Sponsor 10/2 | 08140        | 2     |      | Dr .  | New York University                                      | 7928                    | invited.   | 34-Aug 2023 04-06 PM   | Yes                        | 50        | No          | A01  |                                                                                                   |                                                          |
|                 | 1404    | Heppymene study | Septem XV2   | 05140        | 90.0  |      |       | <ul> <li>Nount Sinal Pospital and School of 7</li> </ul> | <ol> <li>Not</li> </ol> | Invited    | No.4                   | 79                         | 59        | No          | AN   | Country                                                                                           | Communication Cate                                       |
|                 |         | Happyment study | Sponsor WZ   | 06140        | 10 1  |      |       |                                                          |                         | invited.   | 05-Dec-2009 12 29 PM   | No.                        | Null.     | Nut         | A10  | United States ·                                                                                   | (81)                                                     |
|                 |         |                 |              |              |       |      |       |                                                          | Facility                |            |                        |                            | 50        | No          | Ato  | Site Status                                                                                       | 10                                                       |
|                 | 4       | Happyness study | Sponsor W/2  | 08140        |       |      |       | New York University                                      | 764                     | invited    | 54-Aug-2023 04:06 PM   | 765                        | 10        | 50          | A00  |                                                                                                   |                                                          |
|                 | 610     | Happyness study | Sponsor XV2  | 0840         |       |      |       | Tony York University                                     | Not 1                   | invited    | 34-8up-2023 04 06 Pt / | Tes                        | 10        | 10          | App. | 11/080                                                                                            | (80)                                                     |
| 2               | -       | Happyness study | Sponsor XVZ  |              | 91 .  |      |       | <ul> <li>Mount line Hospital and School of I</li> </ul>  | <ul> <li>Not</li> </ul> | invited    | Null                   | 50                         | 59        | No          | A00  | Institution Syste                                                                                 | Fram                                                     |
| N.              | set con | Happyness study | Sponsor 1072 | 061/0        |       |      |       | New York University                                      | 76,48                   | invited    | 34-Aug-2023 54-06 PM   | Yes                        | 50        | No          | Apr. |                                                                                                   | (81)                                                     |
|                 |         |                 |              |              |       |      |       |                                                          |                         |            |                        |                            |           |             |      | Institution<br>(AI) •<br>Investigator<br>(AI) •<br>Preferred Site<br>No •<br>PrCRO Ther<br>Null • | Email Failed<br>[kii]<br>Sent At<br>19-Fac-23 22-Fe<br>O |

# 13 Survey Response Analysis

#### Workbook synopsis

The Oracle Site Analyze Survey Response Analysis workbook, intended for Oracle Site Select customers, provides a detailed dashboard of feasibility survey response data as well as two worksheets designed for data export to CSV.

#### Dashboards and sheets

#### Survey Analysis dashboard

The Survey Analysis dashboard provides summary response information for feasibility surveys including: total surveys submitted, survey scores, tiers, and analysis on individual responses to questions. You can drill down into specific studies, surveys, and various other dimensions and export relevant data as needed.

Use the filter options panel, to the right, to limit the scope (e.g., choose a specific study, Therapeutic area, Site status, etc.) and tailor the available data to your preferred view.

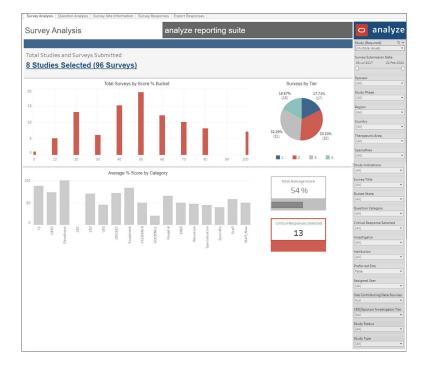

#### **Question Analysis dashboard**

The Question Analysis dashboard view allows report users to easily filter down to those sites that selected a specific response to a specific feasibility survey question for site survey analysis. The dashboard has three components:

- 1. A bar chart that shows the questions and number of responses for each question
- 2. A list of all PIs that made up the bar (displays when a report user clicks on a bar)

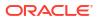

- 3. A list of metadata associated with the PI (displays when a report user clicks on a PI name). Metadata includes:
  - study
  - investigator
  - institution
  - institution type
  - country
  - institution phone
  - email
  - specialties

The filter options panel, to the right, allows users to limit the scope (e.g., choose a specific sponsor, study, Therapeutic area, Site status, etc.) to tailor the available data to their preferred view.

| Ques             | tio    | n Analysis                                      | analyze repo                     | orting suite      |             |               |           | o a                                               | nalyze          |
|------------------|--------|-------------------------------------------------|----------------------------------|-------------------|-------------|---------------|-----------|---------------------------------------------------|-----------------|
|                  |        |                                                 |                                  |                   |             |               |           | Study (Require                                    |                 |
| Crit             | ical R |                                                 | 1 Sites<br>6                     | Tier 2 Sites<br>9 |             | Tier 3 5      |           | (Multiple values<br>Survey Submiss<br>26-Jul-2017 |                 |
|                  |        |                                                 |                                  |                   |             |               |           | Sponsor<br>(All)                                  |                 |
| Study Name       | =      | Question                                        | Response Answer                  | Response Point    | ts          |               |           | Study Phase                                       |                 |
| Cookies          | 1      | Are you currently engaged in any competin       | Yes                              | 1                 |             | 5             |           | (AII)                                             | •               |
|                  | 2      | Do your facilities include the equipment (as    |                                  |                   | 4           |               |           | Region                                            |                 |
|                  |        | described in the protocol) to complete this     | the name every ching required.   | 2                 | 1           |               |           | (All)                                             |                 |
|                  | 3      | IS the Pet scanner available for clinical trial | No                               | 3                 | 1           |               |           | Country                                           |                 |
|                  |        | use                                             | Yes                              | 3                 | 4           |               |           | (AII)                                             |                 |
|                  | 4      | How many subjects can you recruit?              | 26-100                           | 2                 | 4           |               |           | Therapeutic An                                    |                 |
|                  | 5      | How many years of experience do you have?       |                                  | 3                 |             |               |           | (All)                                             | •               |
| appyness<br>tudy | 1      | How many doctors do you have on staff           | 1-10                             | 0                 |             | 5             |           |                                                   |                 |
| tudy             |        |                                                 | 11-50                            | 0                 | _           |               | 20        | Specialties<br>(All)                              |                 |
|                  |        |                                                 | 51+                              | 0                 |             |               |           |                                                   | •               |
|                  | 2      | There is an x-ray machine on site               | False                            | 0                 |             | 8             |           | Study Indicatio                                   | ns              |
|                  | _      |                                                 | True                             | 10                | 4           |               | 23        | (AII)                                             | -               |
|                  | 3      | What is your hospital specialty                 | Cancer                           | 5                 | 4           |               |           | Survey Title                                      |                 |
|                  |        |                                                 | Children's Health<br>Diabetes    | 5                 | 1           | 10            |           | (All)                                             |                 |
|                  |        |                                                 |                                  | 0                 | 2           |               |           | Bucket State                                      |                 |
|                  |        |                                                 | Dietary<br>Obesity               | 0                 | 2           |               |           | (AII)                                             |                 |
|                  |        |                                                 | Psychology                       | 5                 | 1           |               |           | Question Cated                                    |                 |
|                  |        |                                                 | Psychology                       | 0                 | 0           | 10            | 20        | (All)                                             | iory .          |
|                  |        |                                                 |                                  |                   | Ŭ           |               |           | (040)                                             |                 |
|                  |        |                                                 |                                  |                   | C           | ount Distinct | Responses | Critical Respon                                   | se Selected     |
|                  |        | itor to view site detail information            |                                  |                   |             |               |           | (AII)                                             |                 |
| elect an inv     | estigi | tor to view site detail information             |                                  |                   |             |               |           | Investigator                                      |                 |
| Abc              |        | 1 Study Name: Co                                | okies, Happyness study, Joyful   |                   |             |               |           | (AII)                                             |                 |
| Abr              |        | 34 PI Name: Ab                                  |                                  | berto             | and 37 more |               |           | Institution                                       |                 |
|                  |        |                                                 | e: =University of Wisconsin, Mac |                   |             |               | and       | (All)                                             |                 |
| Ada              |        | Women's Hospi                                   |                                  |                   |             |               |           | Preferred Site                                    |                 |
| Ada              |        | Institution Type                                | et All                           |                   |             |               |           | False                                             |                 |
| Adl              |        | Country: All                                    |                                  |                   |             |               |           |                                                   |                 |
| Agr              |        | PI Phone: All<br>PI Email Addres                | 10 AU                            |                   |             |               |           | Assigned User                                     |                 |
| hr<br>Ahr        |        | Specialties: Nul                                |                                  |                   |             |               |           | (AII)                                             |                 |
|                  |        | operation                                       |                                  |                   |             |               |           | Site Contributio                                  | ng Data Sources |
| Alb              |        |                                                 |                                  |                   |             |               |           | Null                                              |                 |
| 4lk              | ,      | , ianie                                         |                                  |                   |             |               |           | CRO/Sponsor In                                    | vestigator Tier |
|                  |        |                                                 |                                  |                   |             |               |           | Null                                              |                 |
|                  |        |                                                 |                                  |                   |             |               |           | Study Status                                      |                 |
|                  |        |                                                 |                                  |                   |             |               |           | (All)                                             |                 |
|                  |        |                                                 |                                  |                   |             |               |           | 1.5.1                                             |                 |
|                  |        |                                                 |                                  |                   |             |               |           | Study Type                                        |                 |
|                  |        |                                                 |                                  |                   |             |               |           | (AII)                                             | ,               |

#### **Survey Site Information export**

The Survey Site Information export worksheet, which is intended for CSV download, includes detailed PI and institution data. Use the filter options to the right to tailor the available data to your preferred view before export.

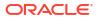

| Survey S       | ite Info   | ormation            | ar           | nalyze re      | eporting      | g si        | uite       |               |                         |                |         |        |       | o ana                  | lyze      |
|----------------|------------|---------------------|--------------|----------------|---------------|-------------|------------|---------------|-------------------------|----------------|---------|--------|-------|------------------------|-----------|
|                |            |                     |              |                |               |             |            |               |                         |                |         |        |       | Study (Required)       |           |
|                |            |                     |              |                |               |             |            |               |                         |                |         |        |       | (Multiple values)      |           |
| tudy Name      | Sponsor    | CRO Sponsor Network | Study Number | Study Interest | Country       | Assig       | ied U.,    | Protocol Name | Site Disinterest Reason | Preferred Site | PI Name |        | PIE   | Survey Submission D    |           |
| ookies         | Sponsor A- | Null                | 32           | Null           | United States | Null        |            | Null          | Null                    | False          | Ab      | irryl2 | dab   |                        | 22-Feb-20 |
|                | 123        |                     |              |                |               |             |            |               |                         |                | Ar      | 34,    | atu   |                        |           |
|                |            |                     |              |                |               |             |            |               |                         |                | Ar      |        | pral  | Sponsor                |           |
|                |            |                     |              |                |               |             |            |               |                         |                | AL      |        | aud   | (A))                   |           |
|                |            |                     |              | True           | United States | Null        |            | Null          | Null                    | False          | Ac      | >      | arol  | Study Phase            |           |
|                |            |                     |              |                |               |             |            |               |                         |                | An      | her    | carr  | (AII)                  |           |
| appyness study | Sponsor    | Null                | 20           | Null           | United States | Null        |            | Null          | Null                    | False          | Bie     |        | \$001 | Region                 |           |
|                | XYZ        |                     |              |                |               |             |            |               |                         |                | Bit     |        | den   | (AJI)                  |           |
|                |            |                     |              |                |               |             |            |               |                         |                | Ch      | nam    | b.ch  | Country                |           |
|                |            |                     |              |                |               |             |            |               |                         |                | Sir     |        | ada   | (AII)                  |           |
|                |            |                     |              |                |               |             |            |               |                         |                | Ya      |        | jy1€  | Therapeutic Area       |           |
|                |            |                     |              |                |               |             |            |               |                         |                | Zu      | lard   | rzun  | (All)                  |           |
|                |            |                     |              | True           | Canada        | Null        |            | Null          | Null                    | False          | Co      |        | COX   | Specialties            |           |
|                |            |                     |              |                | France        | Null        |            | Null          | Null                    | False          | Be      |        | berg  | (AII)                  |           |
|                |            |                     |              |                |               |             |            |               |                         |                | Mi      | n      | mas   | Study Indications      | 8         |
|                |            |                     |              |                |               |             |            |               |                         |                | Pic     | he     | cpis  | (All)                  |           |
|                |            |                     |              |                | United States | Null        |            | Null          | Null                    | False          | Ac      | pher   | chri  | Survey Title           |           |
|                |            |                     |              |                |               |             |            |               |                         |                | All     | Steph. | ste;  | (All)                  |           |
|                |            |                     |              |                |               |             |            |               |                         |                | As      | muel   | asir  | Bucket State           |           |
|                |            |                     |              |                |               |             |            |               |                         |                | Ba      |        | bae   | (AII)                  |           |
|                |            |                     |              |                |               |             |            |               |                         |                | Be      |        | pra   | Question Category      |           |
|                |            |                     |              |                |               |             |            |               |                         |                | Ba      |        | Jasc  | (AII)                  |           |
|                |            |                     |              |                |               |             |            |               |                         |                | Br      |        | dbr-  | Critical Response Sel  | ected     |
|                |            |                     |              |                |               |             |            |               |                         |                | Ch      |        | ech   | (AII)                  |           |
|                |            |                     |              |                |               |             |            |               |                         |                | Ku      |        | mał   | Investigator           |           |
|                |            |                     |              |                |               |             |            |               |                         |                | Me      |        | rme   | (AJI)                  |           |
|                |            |                     |              |                |               |             |            |               |                         |                | St      |        | ster  | Institution            |           |
|                |            |                     |              |                |               |             |            |               |                         |                | St      |        | arth  | (AII)                  |           |
|                |            |                     |              |                |               |             |            |               |                         |                | St      |        | bst   | Preferred Site         |           |
|                |            |                     |              |                |               |             |            |               |                         |                | W       |        | swc   | False<br>Assigned User |           |
|                |            |                     |              |                |               |             |            |               | Therapeutic area not o  |                | All     | othy   | teal  |                        |           |
|                |            |                     |              |                |               | Mi          | el QA      | Null          | Null                    | False          | Bh      | der    | pra.  | (All)                  |           |
|                |            |                     |              |                |               |             |            |               |                         |                |         |        | sbh   | Site Contributing Dat  | ta Sourc  |
|                |            |                     |              |                |               |             | el<br>User | Null          | Null                    | False          | Ba      | 10000  |       |                        |           |
|                |            |                     |              |                |               | 26          | user       |               |                         |                | Fa      |        | mar   | CRO/Sponsor Investig   |           |
|                |            |                     |              |                |               |             |            |               |                         |                | Pa      |        | luce  | Null                   |           |
|                |            |                     |              |                |               |             |            |               |                         |                | Wi      |        | wig   | Study Status           |           |
|                |            |                     |              |                |               | pre<br>lar  |            | Noll          | Noll                    | False          | Ag      |        | 889   | (All)                  |           |
|                |            |                     |              |                |               | And in case | -          |               |                         |                |         |        | carl  | Study Type             |           |

#### Survey Responses worksheet

The Survey Response worksheet provides an aggregated tabular view that relates to the lower portion of the Survey Response Analysis dashboard. The worksheet's filter panel, to the right, provides many options to adjust the data to your preferred view.

| Survey    | Resp    | onse    | es   |           |         |       | analyze rep                 | orting s        | uite                      |          |                |   |                                           | 🗢 analyz                      | e |
|-----------|---------|---------|------|-----------|---------|-------|-----------------------------|-----------------|---------------------------|----------|----------------|---|-------------------------------------------|-------------------------------|---|
|           |         |         |      |           |         |       |                             |                 |                           |          |                |   |                                           | Study (Required)              |   |
|           |         |         |      |           |         |       |                             | Survey Provider | 6                         |          |                |   |                                           | Happyness study               |   |
| tudy Name | Sponsor | Country | Tier | Raw Score | PI Name |       | Institution                 | Response ID     | Survey<br>Submission Date | Category | Category Score | = | Question                                  | Survey Submission Date        |   |
| lappyness | Sponsor | Canada  |      | 25        | Cox     | d     | Saint Josephs Healthcare    | Null            | 05-Dec-2019               | Null     | Null           |   | How willing are you to partic             | 26-Jul-2017 22-Feb-2          |   |
| tudy      | XYZ     |         |      |           |         |       | Hamilton                    |                 | 04:25:35 AM               |          |                |   |                                           | Sponsor                       |   |
|           |         |         |      |           |         |       |                             |                 |                           | CR1      | 0              | 1 | How many doctors do you ha                | Sponsor XYZ                   |   |
|           |         |         |      |           |         |       |                             |                 |                           | CR2      | 5              | 3 | What is your hospital special             | Study Phase                   |   |
|           |         |         |      |           |         |       |                             |                 |                           | CR3      | 20             | 2 | There is an x-ray machine on              | Phase II                      |   |
|           |         |         |      |           |         |       |                             |                 |                           | Chu      | 2.0            |   |                                           | Region                        |   |
|           |         |         |      |           |         |       |                             |                 |                           |          |                | 4 | Which medications does your               | (AII)                         |   |
|           |         |         |      |           |         |       |                             |                 |                           |          |                |   | currently?                                | Country                       |   |
|           |         |         |      |           |         |       |                             |                 |                           |          |                |   |                                           | (All)                         |   |
|           |         |         |      |           |         |       |                             |                 |                           |          |                |   |                                           | Therapeutic Area              |   |
|           |         | France  | 3    | 15        | Ma      | Julie | h Chu Toulouse              | Null            | 01-Aug-2017               | CR1      | 0              | 1 | How many doctors do you ha                | (AII)                         |   |
|           |         |         |      |           |         |       |                             |                 | 01/51/48 PM               | CR2      | 5              |   |                                           | Specialties                   |   |
|           |         |         |      |           |         |       |                             |                 |                           | CR2      | 5              | 3 | What is your hospital special             | (All)                         |   |
|           |         |         |      |           |         |       |                             |                 |                           | CR3      | 10             | 2 | There is an x-ray machine on              | Study Indications             |   |
|           |         |         |      |           | Pis     |       | University Hospital,        | Null            | 01-Aug-2017               | CR1      | 0              | 1 | How many doctors do you ha                | (AII)                         |   |
|           |         |         |      |           | Chr     |       | Grenoble                    |                 | 01-53-14 PM               |          |                |   |                                           | Survey Title                  |   |
|           |         |         |      |           |         |       |                             |                 |                           | CR2      | 5              | 3 | What is your hospital special             | First Survey                  |   |
|           |         |         |      |           |         |       |                             |                 |                           | CR3      | 10             | 2 | There is an x-ray machine on              | Bucket State                  |   |
|           |         |         | 4    | 22        |         |       | 201 0 100 2 1               |                 |                           |          | 122            |   | There is an x-ray machine on              | (All)                         |   |
|           |         |         | -4   | 10        | Ber     | trick | Universite Victor Segalen . | . Null          | 01-Aug-2017 01.           | CR3      | 10             | 2 | There is an x-ray machine on              | Question Category             |   |
|           |         |         | 1    | 30        | Alb     |       | University of California,   | Null            | 20-May-2019               | Null     | Null           | S | How willing are you to partic             | (AII)                         |   |
|           |         | States  |      |           | Tim     |       | Davis                       |                 | 12/29/25 AM               | CR1      | 0              | 1 | How many doctors do you ha                | Critical Response Selected    |   |
|           |         |         |      |           |         |       |                             |                 |                           |          |                | * |                                           | (All)                         |   |
|           |         |         |      |           |         |       |                             |                 |                           | CR2      | 5              | 3 | What is your hospital special             | Investigator                  |   |
|           |         |         |      |           |         |       |                             |                 |                           | CR3      | 25             | 2 | There is an x-ray machine on              | (All)                         |   |
|           |         |         |      |           |         |       |                             |                 |                           |          |                |   |                                           | Institution                   |   |
|           |         |         |      |           |         |       |                             |                 |                           |          |                | 4 | Which medications does your<br>currently? | (All)                         |   |
|           |         |         |      |           |         |       |                             |                 |                           |          |                |   |                                           | Preferred Site                |   |
|           |         |         |      |           |         |       |                             |                 |                           |          |                |   |                                           | False                         |   |
|           |         |         |      |           |         |       |                             |                 |                           |          |                |   |                                           | Assigned User                 |   |
|           |         |         |      |           |         |       |                             |                 |                           |          |                |   |                                           | (AII)                         |   |
|           |         |         |      |           | Asir    | n.    | Mayo Clinic                 | Null            | 10-Mar-2020               | Null     | Null           |   | How willing are you to partic             | Site Contributing Data Source | 1 |
|           |         |         |      |           | San     | n,    | Mayo clinic                 | NUM             | 04:17:34 PM               | NUI      | NUIL           | 5 | How writing are you to partic             | Null                          |   |
|           |         |         |      |           |         |       |                             |                 |                           | CR1      | 0              | 1 | How many doctors do you ha                | CR0/Sponsor Investigator Tier |   |
|           |         |         |      |           |         |       |                             |                 |                           | CR2      | 5              | 3 | What is your hospital special             | Null                          |   |
|           |         |         |      |           |         |       |                             |                 |                           |          |                | 3 | minacia posi nospital special             | Study Status                  |   |
|           |         |         |      |           |         |       |                             |                 |                           | CR3      | 25             | 2 | There is an x-ray machine on              | In setup                      |   |
|           |         |         |      |           |         |       |                             |                 |                           |          |                | 4 | Which medications does your               | Study Type                    |   |
|           |         |         |      |           |         |       |                             |                 |                           |          |                |   | numenth/2                                 | Peasibility                   |   |

#### Export Responses worksheet

The Export Responses worksheet has been designed exclusively for export and reflects the filters set on the Survey Responses worksheet (described above).

| xport R            | esponsi        | es               |      |           |            |                                      |                                |                            |          |                |   |                                                         |                   |                   |
|--------------------|----------------|------------------|------|-----------|------------|--------------------------------------|--------------------------------|----------------------------|----------|----------------|---|---------------------------------------------------------|-------------------|-------------------|
| itudy Name         | Sponsor        | Country          | Tier | Raw Score | PiName     | Institution                          | Survey Provider<br>Response ID | Survey<br>Submission Date  | Category | Category Score |   | Question                                                | Response Answer   | Critical Question |
| feppyness<br>itudy | Sponsor<br>XYZ | Canada           | 2    | 25        | Cor        | Saint Josephs Healthcare<br>Hamilton | Null                           | 05-Dec-2019<br>04:25:35 AM | Nut      | Nuti           | 5 | How willing are you to participate in this study?       | 81                | Nut               |
| EUGY               | A12            |                  |      |           |            | manuton                              |                                | 0425/35 AM                 | CR1      | 0              | 1 | How many doctors do you have on staff                   | 11-50             | False             |
|                    |                |                  |      |           |            |                                      |                                |                            | CR2      | 5              | 3 | What is your hospital speciality                        | Children's Health | False             |
|                    |                |                  |      |           |            |                                      |                                |                            | CR3      | 20             | 2 | There is an x-ray machine on site                       | True              | True              |
|                    |                |                  |      |           |            |                                      |                                |                            |          |                | 4 | Which medications does your hospital have<br>currently? | Ambien            | Palse             |
|                    |                |                  |      |           |            |                                      |                                |                            |          |                |   |                                                         | Lyrica            | False             |
|                    |                |                  |      |           |            |                                      |                                |                            |          |                |   |                                                         | Synthroid         | False             |
|                    |                | France           | 3    | 15        | Ma         | dien ChuToulouse                     | Null                           | 01-Aug-2017<br>01-51-48 PM | CR1      | 0              | 1 | How many doctors do you have on staff                   | 1-10              | False             |
|                    |                |                  |      |           |            |                                      |                                | 01-01-40 PM                | CR2      | 5              | 3 | What is your hospital speciality                        | Senior Citizens   | False             |
|                    |                |                  |      |           |            |                                      |                                |                            | CR3      | 10             | 2 | There is an x-ray machine on site                       | True              | True              |
|                    |                |                  |      |           | Pis        | University Hospital,<br>Granoble     | Null                           | 01-Aug-2017<br>01-53 14 PM | CR1      | 0              | 1 | How many doctors do you have on staff                   | 11-50             | False             |
|                    |                |                  |      |           | CH.        | 0161034                              |                                |                            | CR2      | 5              | 3 | What is your hospital speciality                        | Children's Health | False             |
|                    |                |                  |      |           |            |                                      |                                |                            | CR3      | 10             | 2 | There is an x-ray machine on site                       | True              | True              |
|                    |                |                  | 4    | 20        | Ber        | ick Universite Victor Segaler        | Null                           | 01-Aug-2017 01             | CR3      | 10             | 2 | There is an x-ray machine on site                       | True              | True              |
|                    |                | United<br>States | 1    | 30        | Alt<br>Tin | University of California,<br>Davis   | Null                           | 20-May-2019<br>12/29/25 AM | Null     | Null           | 5 | How willing are you to participate in this study?       | 91                | Nyti              |
|                    |                | 718085           |      |           |            | 5000                                 |                                | 1000000                    | CR1      | 0              | 1 | How many doctors do you have on staff                   | 51+               | False             |
|                    |                |                  |      |           |            |                                      |                                |                            | 002      | 5              |   | What is your hospital specialty                         | Children's Health | False             |

# 14 Data Export Utility

The Data Export Utility for Oracle Site Select is a self-service export that allows permissioned Oracle Site Select users to design a CSV extract with specified data columns and filters. Currently, the extract includes data columns for site feasibility, survey response, notes, and study site users.

#### Permission required to access the utility

You must have at least one Oracle Site Select role with "Data Export Management" permission to access the export utility feature from the Oracle Site Select Dashboards menu. Please contact your super user or administrator if you do not have this permission.

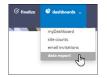

#### **Data extract cubes**

#### **Data Extract Cubes**

The Data Export Utility allows you to create new extracts based on:

- **Cube** (a multidimensional array of data) The available data cubes are Note data, Site survey responses, Study site data, and Study-site users. You select one cube per extract.
- **Columns** (dimensions) For example, PI Name, PI email address, Country, Study, etc. You can add columns in any order.
- Filters For example, Study name, Country, etc. You can also add filters in any order and specify an operator (e.g., contains, equals, is null, etc.) for each filter.

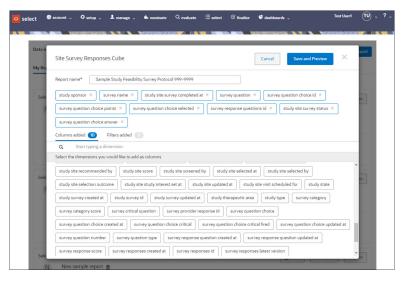

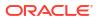

#### **Preview an export**

Preview mode allows you to view a previously-created report. Preview mode provides pagination controls and page count to ensure acceptable response time for high-volume reports. Each page can include up to 10,000 rows, and the preview page displays the first 100 records. A "Total records" value displays to the left of the pagination controls to show you the total records returned based on the report's filters.

Suppose you click Export when in Preview mode. In that case, the Export function exports the page currently being previewed, and the prompt text, "You have exported this page of the report," displays next to the Export button to indicate the download/export of the report page has started.

|                       |                                     |                  | loc har      | e exported this page of the report | e 📩 Export                          | Edit Report |
|-----------------------|-------------------------------------|------------------|--------------|------------------------------------|-------------------------------------|-------------|
| Sample Study Feasibil | ity Survey Protocol 999-9999 🝵 Tota | al records: 3191 |              |                                    | Previous                            | 1 Next      |
| Study Survey Id       | Survey Question Choice Id           | Study Sponsor    | Survey Name  | Survey Question Choice Answe       | Survey Question                     | Survey Que  |
| 091ad8d6-d631-40      | 0039b685-6573-4868-bd11-f776ae      | Tes123           | Regular site |                                    | Which Special Cha                   | 0           |
| 091ad8d6-d631-40      | 034809d2-ec79-42c8-a186-698a0       | Tes123           | Regular site | Yes                                | !<br><br># <b< td=""><td></td></b<> |             |
| 091ad8d6-d631-40      | 05cdda32-7c45-4969-b336-48086       | Tes123           | Regular site | Yes                                | !<br><br># <b< td=""><td></td></b<> |             |
| 091ad8d6-d631-40      | 073a6173-b4f8-41cf-a65a-611354bd    | Tes123           | Regular site |                                    | !, #, \$, %, `, (, ), *, +,         | 10          |
| 091ad8d6-d631-40      | 0a8de118-ae41-4675-8330-0994181     | Tes123           | Regular site | Yes                                | !<br><br># <b< td=""><td></td></b<> |             |
| 091ad8d6-d631-40      | 0d832400-594c-46ca-a6d2-3c1c5a      | Tes123           | Regular site | Yes                                | !<br><br># <b< td=""><td></td></b<> |             |
| 091ad8d6-d631-40      | 0f7978a2-350e-4399-9968-a31606      | Tes123           | Regular site | yes                                | !<br><br># <b< td=""><td></td></b<> |             |
| 091ad8d6-d631-40      | 10023ef4-ece8-46a3-8417-0030f4      | Tes123           | Regular site | No                                 | !<br><br># <b< td=""><td></td></b<> |             |
| 091ad8d6-d631-40      | 1242364e-6fa0-4422-9aa4-0ca9ab      | Tes123           | Regular site | Yes                                | !<br><br># <b< td=""><td></td></b<> |             |
| 091ad8d6-d631-40      | 13ef03d8-ecd5-4e3f-8460-11dbaa8     | Tes123           | Regular site | No                                 | !<br><br># <b< td=""><td></td></b<> |             |
| 091ad8d6-d631-40      | 150aa0b3-cdcd-4590-83c4-86a7a       | Tes123           | Regular site | Yes                                | !<br><br># <b< td=""><td></td></b<> |             |
| 091ad8d6-d631-40      | 1c02fb51-afd3-4118-bb8d-2e4308b     | Tes123           | Regular site |                                    | Which Special Cha                   | 10          |
| 091ad8d6-d631-40      | 1cba525e-88ed-4331-a164-3a2f24d     | Tes123           | Regular site | No                                 | !<br><br># <b< td=""><td></td></b<> |             |
| 091ad8d6-d631-40      | 1f491d86-2eb6-4fab-afcc-13a4af73    | Tes123           | Regular site | Yes                                | !<br><br># <b< td=""><td></td></b<> |             |
| 091ad8d6-d631-40      | 20ff0ab7-27d5-4102-8d04-f4bd67c     | Tes123           | Regular site |                                    | Which Special Cha                   | 0           |
| 091ad8d6-d631-40      | 22921c48-cda8-42f0-9f51-d79d3dc     | Tes123           | Regular site | yes                                | !<br><br># <b< td=""><td></td></b<> |             |

#### Share exports with other users

You can optionally share reports you've created with other users in your account who have permission to access the Data Export Utility. The Data export reports page includes two tabs:

- 1. My Reports: lists all reports you created
- 2. Shared Reports: lists all reports shared with all Data Export Utility users in the account

| o select | 🕒 acc       | ount 🗸 📢      | 🕽 <sub>setup</sub> 🗸 | 1 manage 🧅         | ѝ nominate   | Q <sub>evaluate</sub> | i⊟ select      | 𝔅 finalize | C deshb     | oards 🗸       |              | Test User1 | <b>•</b> |   |
|----------|-------------|---------------|----------------------|--------------------|--------------|-----------------------|----------------|------------|-------------|---------------|--------------|------------|----------|---|
|          |             | N 1957        | 696                  |                    |              |                       |                |            | NG 6        |               |              |            |          | - |
| Dat      | a export    | reports       |                      |                    |              |                       |                |            |             |               |              | New Rep    | iort     |   |
| My       | Reports     | Shared I      | Reports              |                    |              |                       |                |            |             |               |              |            |          |   |
|          |             |               |                      |                    |              |                       |                |            |             |               |              |            |          |   |
| s        |             | udy Site Data |                      |                    |              |                       |                |            |             | C Share       | Edit report  | Preview    |          |   |
|          | Н           | Happyne       |                      | t 🝵 🥕 Shared       |              |                       |                |            |             |               |              |            |          |   |
|          |             | colonini      | agree to             | confidentiality on | country nan  | ne bucket             | institution of | ountry ins | titution    | pi first name | pi last name | J          | . 1      |   |
|          |             | Filter        | study na             | me=Happyness st    | udv          |                       |                |            |             |               |              |            |          |   |
|          |             |               |                      |                    |              |                       |                |            |             |               |              |            |          |   |
| s        | elect - Sit | te Survey Res | ponses Cube          | e.                 |              |                       |                |            |             | C Share       | Edit report  | Preview    |          |   |
|          | Н           |               | ss survey re         | port 💼             |              |                       |                |            |             |               |              |            |          |   |
|          |             | Column        | study na             | me survey nar      | me country r | name pi last          | name pi f      | irst name  | vorkflow na | me            |              |            |          |   |

Provided you are the report author, you can Share (<sup>CC</sup>) that report from the My Reports tab, or share the report while in Preview mode. When you click Share, a modal displays where you'll set the report's access type as:

- Private (Accessible by author only) default selection
- Shared (Read only to other DEU users)

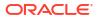

The Data Export Utility indicates a shared report (<sup>>></sup>), and as report author, you can unshare your report at any time by returning to the access type modal to select "Private." You can also edit your shared reports as preferred, and other Data Export Utility users will see the updated report in their Shared Reports list.

Shared reports are read only for all users except the report author, who has full access to edit, delete, etc. When non-authors view shared reports, they do not have the option to edit or delete; however, they can Preview and Export shared reports as preferred.

Create a new export

If you have the appropriate business role permission in Oracle Site Select, you can access the Data Export Utility to create a unique export that contains your preferred data then export the result to a .csv format file.

View existing export

The Data export report page lists all of your previously-created reports, as well as any reports authored by others and shared with you.

- Edit an existing export
   The My Reports tab on the Data export reports page lists all of your previously created
   reports, and you can edit any of them as you prefer.
- Delete an export When you no longer need a report you created, you can delete it as necessary.
- Share or unshare an export

Share an export when you want others in your account to have access to an export you authored. When you no longer want others to have access, change the report's access level back to private.

### Create a new export

If you have the appropriate business role permission in Oracle Site Select, you can access the Data Export Utility to create a unique export that contains your preferred data then export the result to a .csv format file.

- 1. From the Oracle Site Select top navigation, hover over **Dashboards** and click **Data Export**.
- 2. On the Data export page, click New Report.
- 3. On the New Report pop-in, choose Site Survey Responses Cube from the drop-down list.
- 4. At the top of the pop-in, enter your preferred **Report name**.
- 5. Under "Columns added," choose the dimensions you would like to add as columns. You can scroll through the list of available dimensions or search for a specific dimension. As you add dimensions, the "Columns added" count increases.
- 6. (Optional) Click "Filters added" and choose a field from the left drop-down menu. Next, choose an operator (e.g., equals, contains, etc.). Finally, enter a text value to filter by. All text values are wildcard and case sensitive. For instance, you can use the Filter option to specify a study name.
- 7. Click Save and Preview.
- 8. You can optionally Share the report with other users in your account. At the upper right in Preview mode, click **Share**. In the share modal, confirm selection of the Shared option, and click **Save**.
- 9. At the upper right in Preview mode, click **Export** to generate a CSV file, or click **Edit Report** to adjust the report data before exporting.

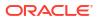

### View existing export

The Data export report page lists all of your previously-created reports, as well as any reports authored by others and shared with you.

- 1. From the Oracle Site Select top navigation, hover over **Dashboards** and click **Data Export**.
- 2. On the Data export reports page, click the **My Reports** or **Shared Reports** tab and locate the export you want to view.
- 3. At the far right of the export's panel, click **Preview**.

## Edit an existing export

The My Reports tab on the Data export reports page lists all of your previously created reports, and you can edit any of them as you prefer.

- 1. From the Oracle Site Select top navigation, hover over **Dashboards** and click **Data Export**.
- 2. On the Data export page, click the My Reports tab and locate the report to be edited.
- 3. To the right of the export's title, click Edit report.
- 4. Adjust the report name, columns, and/or filters as preferred.
- 5. Click Save and Preview.
- 6. At the upper right, click **Export** to generate a CSV file, or click **Edit report** to further refine the report before exporting.

### Delete an export

When you no longer need a report you created, you can delete it as necessary.

- 1. From the Oracle Site Select top navigation, hover over **Dashboards** and click **Data Export**.
- 2. On the Data export reports page, click the **My Reports** tab and locate the export to be deleted.
- 3. To the right of the export's title, click delete  $(\overline{m})$ .
- 4. In the confirmation modal, click Yes, delete report.

### Share or unshare an export

Share an export when you want others in your account to have access to an export you authored. When you no longer want others to have access, change the report's access level back to private.

- 1. From the Oracle Site Select top navigation, hover over Dashboards and click Data Export.
- 2. On the Data export reports page, click the **My Reports** tab and locate the export you want to share.
- 3. Click Share (<sup>C</sup>).

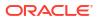

4. In the confirmation modal, select **Shared (Read only to other DEU users)**, and click **Save**.

To unshare an export, return to the confirmation modal and select **Private (Accessible by author only)**, then **Save**.